# **레이텍으로 설명서 만들기**

**이호재** yihoze@gmail.com 019-328-6957

## **머리글**

나는 설명서 작가이다.<sup>1</sup> 나는 레이텍LAT<sub>E</sub>X을 알게 된 때부터 지금까지 줄곧 설명서 작성에 도움이 되는 갈래 문건(Class File)을 개발하는 데에 애써 왔다. 그리고 이 문서의 목적을 그 갈래 문건의 사용법을 설명하는 데에 두었다. 그러나 그것만으로는 내가 만든 매크로들 의 의도가 제대로 전달될 것 같지 않다. 그래서 나는 이 문서의 범위를 설명서 작성에까지 넓히기로 작정하였다. 그래서 이 문서는 레이텍 사용자들 뿐만 아니라 설명서 작가들에게도 읽히게 될 것이다.

이렇게 하면 이 문서가 다루는 주제가 모호해질 수 있다. 이렇게 양립하기 어려운 두 가지 요구를 동시에 충족하기가 힘들다는 것을 나는 잘 알고 있다. <sup>2</sup> 그래서 지금 나는 어느 쪽으로 더 치중해야 할지를 결정해야 한다. 나는 가능하면 좀 더 보편적일 수 있는 주제인 글쓰는 방법에 대해 치중해서 설명하겠다. <sup>3</sup> 간혹 어떤 설명이 어떤 독자에게는 매우 낯설 수 있다. 그렇다고 해도 나는 독자 여러분이 약간의 인내심을 갖고 처음부터 끝까지 이 문서를 읽어주길 바란다.

이 글은 레이텍 사용자<sup>4</sup>들에게 읽힐 뿐만 아니라 기술 글쓰기와 관련된 일을 하는 사람들 에게도 읽힐 것이므로, 또한 나는 이 글이 학술적인 글로 다뤄지길 바라기 때문에, 이 글에서 언급하는 사람들에 대해 높임말을 사용하지 않을 것이다.

이 자리에서 내가 이 글을 쓰도록 격려하거나 자극한 사람들에게 감사를 드리는 것은 마 땅한 일이다. 내가 만든 레이텍 갈래 문건인 hozemanucs.cls의 대부분이 사실은 김강수<sup>5</sup>에 의해 구현되었다. 그에 대한 감사는 아무리 표해도 오히려 부족하다. 김강수는 또한 내가 hozemanucs의 예제 문서와 설명서를 만들도록 꾸준히 격려하였다. 내가 hozemanucs의

 $1$ 나와 같은 일을 하는 사람들은 '설명서 작가'보다는 '테크니컬 라이터(technical writer)'라는 이름을 더 선호한다. 나는 나의 일을 통해 외래어의 사용이 심각한 문제를 일으킬 수 있음을 알게 되었다. 그래서 가능하면 순우리말을 쓰려고 한다. '테크니컬 라이터'보다는 '설명서 작가'라는 이름이 확실히 더 쉽게 이해되지 않는가?

<sup>2</sup>이 사실이 내가 이 글을 쓰는 이유들 가운데 하나이다.

 $3$ 실은 주장에 더 가까울 것이다.

<sup>4</sup>http://www.ktug.or.kr

 $5$ 그는 KTUG에서 '도은이아빠'라는 이름을 사용한다.

설명서를 만드는 것이 내가 그로부터 받은 은혜에 대해 내가 그에게 보답할 수 있는 유일한 사례라는 것이 안타깝다. 인쇄와 그림 처리에 대해서는 이주호로부터 많은 도움을 받았다. 경험을 바탕으로 한 그의 조언에 대해 깊이 감사드린다. 조진환 박사와 김도현 박사에게도 감사드린다. 그들은 내게 최종 사용자 수준의 조언을 많이 해주지는 않았지만 그들이 만든 풀그림(Program)과 꾸러미(Package)가 내 작업의 실제 산출이 가능하게 하였다. 그리고 이 글을 쓰도록 나에게 어떤 영감을 일으키게 한 조성민에게 감사드린다. 그가 쓴 글 중에서 나를 크게 자극한 대목을 여기에 인용하겠다.

제가 관심있는 것중의 하나는 좋은 것과 그렇지 않은 것의 차이가 무엇때문에 발생하는가 입니 다. . . . 제가 알아낸 것 중의 하나가 차이를 만드는 여러 가지 중에 중요한 요소가 적당히 '좋은 것'을추구하는가, 아니면 힘들지만 '위대한 것'을 추구하는가입니다. . . . 그러면 그 위대함의 원 천은 무엇일까요? 저는 '근본 (Fundametal)에 대한 이해 및 근본을 바탕으로한 구축' 이라고 생각해 봅니다. 페이퍼의 갯수가 아니라 페이퍼의 질(Qaulity)이 학계에서의 핵심이라는 근본 적인 이해 및 공감이 없이는 페이퍼 갯수만을 양산하는 노력을 중지하기는 힘들 것이겠지요. . . .

2005년 8월 6일

# **차례**

v

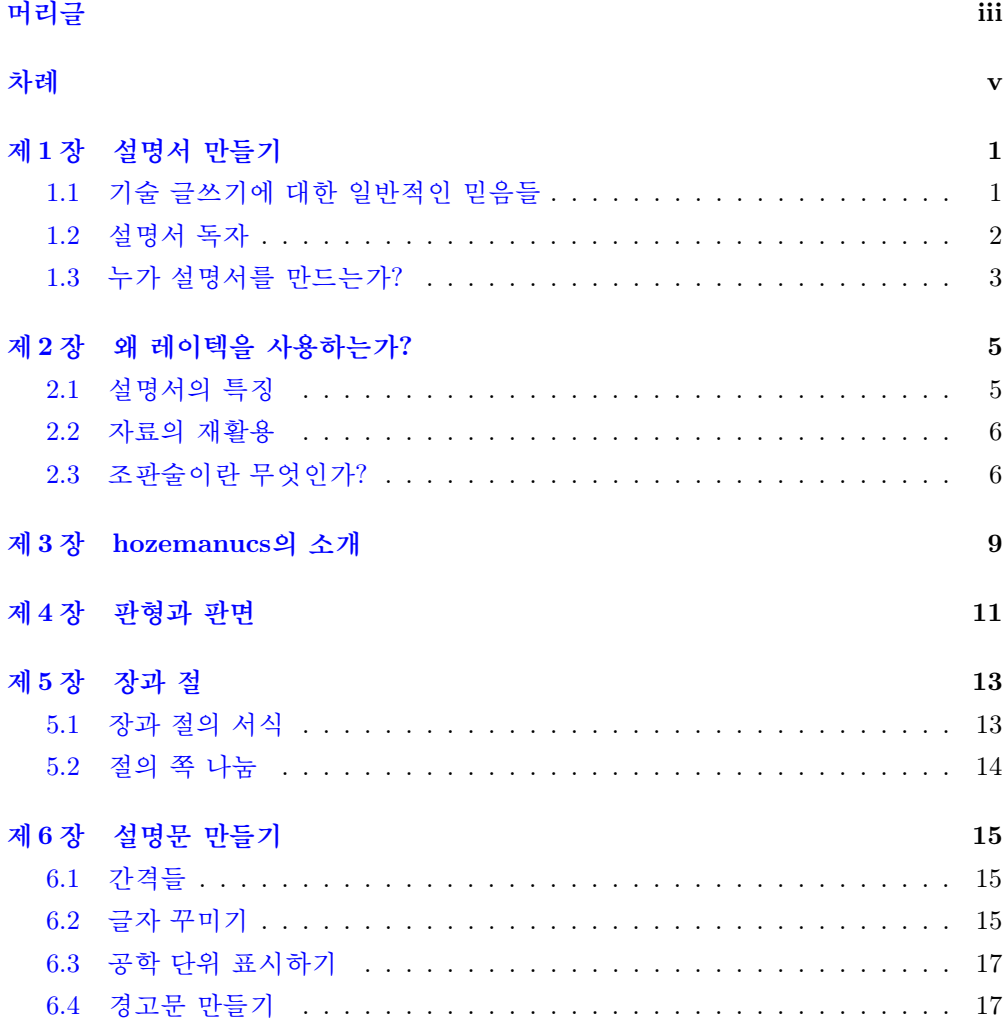

### [vi](#page-30-0) 차례 차례

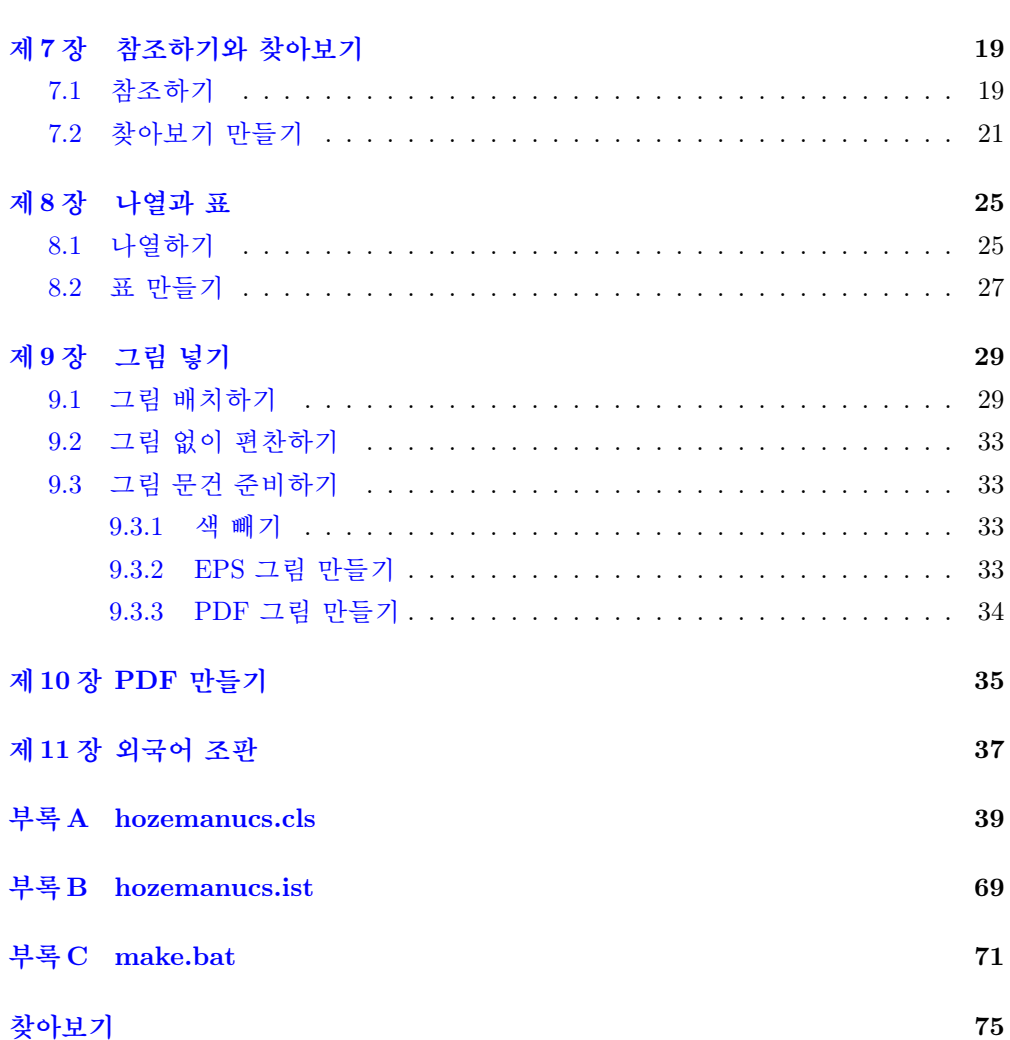

## **제** 1 **장**

## **설명서 만들기**

### 1.1 **기술 글쓰기에 대한 일반적인 믿음들**

설명서 만들기는 기술 글쓰기에 속한다. <sup>1</sup> 기술 글쓰기의 일반적인 요건에 대해 흔히 다음 과 같이 말한다.

- 내용을 사실적으로 기술한다.
- 특정인을 대상으로 한다.
- 표준적인 형식으로 작성한다.
- 구성이 순차적이게 한다.

그러나 이런 간단한 규칙들만으로는 설명서 만들기가 수월해지지 않는다. <sup>2</sup> 우리는 설명 서라는 문서의 특성에 대해 좀 더 깊이 살펴봐야 한다. 많은 개발자들은 소비자가 제품에 대해 잘 모르기 때문에 설명서를 쉽게 써야 한다고 생각한다. 그래서 단추 하나의 위치 와 모양까지 아주 상세히 기술한다. 하지만 내가 소비자로서 그런 설명서를 보면 나는 부아가 치민다. 그들은 내가 바보라고 생각하는 것 같다. 무엇에 대해 잘 알지 못한다는 것이 바보임을 의미하는 것은 아니지 않은가? 그들은 단추의 모양까지 보여 주면서도 정 작 그 단추은 무엇을 가리키는지는 잘 설명하지 않는다. 내 옆에 지금 카세트 라디오가 있다. PLAY나 REW 같은 단추의 기능이 무엇인지는 알겠는데 DBBS 스위치의 기능은 무엇인지 모르겠다. 설명서에는 이렇게 나와 있다.

 $1$ 기술 글쓰기(technical writing)의 대상이 설명서에 국한되지는 않는다. 그렇지만 설명서 만들기가 모든 방법론을 포함하기 때문에 제일 어렵다고 할 수 있다.

<sup>2</sup>이런 얕은 수준의 요령만이 얘기되는 까닭은 설명서에 대한 진지한 반성이 아직 산업계에서 일어나 지 않았기 때문이다. 경험 많은 작가가 아직 없기 때문에 본받을 만한 안내서도 없다. 이 문서가 그런 안내서로서 첫걸음이 되길 바란다.

<span id="page-7-0"></span>DBBS 스위치를 ON에 두면 DBBS 기능이 ON됩니다. DBBS 스위치를 OFF에 두면 DBBS 기능이 OFF됩니다.

이런 설명은 군더기기이다. 내가 알고 싶은 것은 DBBS의 기능인데, 설명서 어디에도 설명이 없다. 아마 너무 어려운 내용이라 소비자를 배려해 설명을 하지 않은 것이리라.

소비자는 어떤 제품의 갖고 있는 고유한 기능을 이용하여 일정한 목적을 이루려고 한 다. 설명서는 소비자가 그 목적을 이루는 것을 도우려고 하기 때문에 교육 문서라고 할 수 있다. 그러나 설명서는 교과서와 달리 그 제품의 작동 원리에 대해 그다지 깊이 다루려 하지 않는다. 학문적 배경이나 역사에 대해서도 설명하지 않는다. 설명서가 목표로 하는 것은 그 제품을 응용하여 더 나은 제품을 만들 수 있는 개발자를 양성하는 것이 아니라 그 제품을 통해 얻을 수 있는 것을 얻게 하는 것이기 때문이다. 3

#### 1.2 **설명서 독자**

기술 문서의 독자가 불특정 다수가 아니라 동일한 관심과 일정한 지식을 갖춘 소수라는 생각은 희망에 불과하다. 사실이 그렇다면 문서 작성이 훨씬 수월해진다. 하지만 그렇지 않다. 일반 사용자과 전문 사용자, 또는 불특정 다수와 특정 소수로 나누는 방식이 크게 틀린 것은 아니다. 하지만 특정 소수 집단 안에서도 사용자들 사이에는 상당히 다양한 수준 차이가 존재한다.

이호재는 레이텍 사용자 집단에서 최종 사용자로서는 아주 높은 수준의 사용자이지만 개발자로서는 그렇지 않다. 이와 같이 한 명의 전문 사용자에게도 그가 갖고 있는 경험과 관심과 지식에 따라 잘 이해하고 있는 것이 있고 그렇지 않은 것이 있다.

우리는 다양한 수준의 독자를 모두 만족시키기 위해 설명서를 교과서에 많이 가깝게 만들어야 한다. 설명서는 사용자가 단추 하나하나에 대해서가 아니라 제품 전반에 대해 이해할 수 있게 설명해야 한다. 더러는 당장의 문제에 대한 해법만을 요구하고 거기에 만 족하는 사용자가 있다. 하지만 그런 사람은 새로운 문제에 대한 해법을 끊임없이 요구하며 제조업자를 귀찮게 할 것이다. 4

설명서에서 군더더기 말은 모조리 빠져야 한다. 사용자는 대개 절박한 상황에서 설명서 를 찾는다. 설명서는 사용자가 자신이 원하는 정보를 찾을 때까지 빽빽한 글자들의 숲을 헤치며 다니도록 해서는 안된다. 무엇이 군더더기이고 무엇이 유용한 정보인지를 판단하 기는 쉽지 않다. 그렇다 해도 위에서 인용한 'DBBS 스위치를 ON에 두면 DBBS 기능이 ON됩니다'는 문구가 어느 쪽에 속하는지 판단하기는 어렵지 않을 것이다.

<sup>3</sup>다만 컴퓨터 프로그래밍 언어의 설명서에는 이런 차이가 아주 적거나 없을 것이다.  $42002$  년에 이호재는 KTUG에서 그런 존재였다.

### <span id="page-8-0"></span>1.3 **누가 설명서를 만드는가**?

나는 다음과 같은 질문을 자주 받는다.

"당신은 이 쪽의 지식이 없는데 어떻게 설명서를 쓸 수 있다는 것이지요? 당신은 이런 저런 경험이 있다고 주장하지만 우리 제품은 그런 제품과는 달라요. 굉장히 복잡하고 어렵습니 다."

나는 이렇게 말하는 개발자들을 사랑하고 존경한다. 이런 개발자들은 대개 자신의 일에 상당한 애정과 의욕을 갖고 일하고, 그 만큼 뛰어난 제품을 만들어 낸다. 하지만 그 만큼 설명서를 만드는 방법에 대해서 알지 못한다. 설명서 작가들은 이런 질문을 받으면 대개 이렇게 답한다.

"하지만 저는 작문에 능하고 조판술도 잘 압니다. 삽화를 만드는 방법이나 배치하는 방법도 잘 압니다. 교열도 볼 수 있고 필요하다면 번역까지 해드릴 수 있습니다."

이와 같은 대답은 개발자의 의구심을 해소하지 못한다. 이런 상호 불충분 조건은 잘 만들어진 문서 작성 체제에서 해결될 수 있다. 설명서 작가의 고유의 역량 중에서 가장 중요한 것은 다양한 층위의 사용자들을 모두 만족시킬 수 있도록 문서를 구성하는 것이 다. 그리고 설명서 작가가 그렇게 문서를 구성할 수 있으려면 설명서 작가는 정보 유통의 중심에 있어야 한다. 개발자들은 소비자가 겪는 곤란에 대해서 충분히 알지 못한다. 이에 대한 정보는 영업 부서에서 얻을 수 있다. 설명서 작가가 자기 시간을 오로지 글쓰기에 할애하면 설명서를 만들 수 없다.

"개발이 완료된 제품에 대해 문서를 작성한다고 하더라도 많은 협업이 필요하다. 당신은 사람들을 만나 이야기를 듣고 서로 협력한다. 당신이 글쓰는 시간은 당신의 작업 시간에서 이십 내지 삼십 퍼센트에 불과하다."<sup>5</sup>

많은 제조업체들이 설명서 제작비가 증가되는 것을 부담스러워 하여 설명서 작가를 이 러한 위치에 있게 하려고 하지 않는다. 이런 최선의 방법이 불가능하다면 설명서 작가들이 차선의 방법을 찾을 수 있도록 개발자들이 도와주기를 나는 바란다.

1

<sup>5</sup>http://technology.monster.com/articles/writing/

2

### **제** 2 **장**

5

## <span id="page-10-0"></span>**왜 레이텍을 사용하는가**?

나는 레이텍보다 더 나은 조판 도구가 있다는 어떤 주장도 믿지 않는다. 나는 오늘날 많은 잡지들의 꾸밈새가 읽기에 불편할 뿐만 아니라 빈약한 내용을 만회하려는 장치로서 기능 한다고 생각하기 때문에 잡지를 만들기에는 쿼크 익스프레스 같은 레이아웃 프로그램이 더 낫다는 주장에도 동의하지 않는다. 레이텍의 단점은 한 가지 밖에 없다. 익히기가 쉽 지 않다. 하지만 배울 만한 가치가 충분히 있다. <sup>1</sup> 알린 코트렐은 워드 프로세서에 대해 다음과 같이 말한다. 2

- 1. 저자가 해야할 일이 텍스트를 작성하는 것임에도 불구하고 전혀 자신의 전문 분야가 아닌 타이포그라피 요소의 선택에 매달리게 된다. (내용에 집중하지 못하고 "폰트와 여백에만 신경쓰는" 일이 벌어진다.)
- 2. WYSIWYG 워드 프로세서가 실시간으로 사용자의 입력을 처리하기 위해서 채택한 조판 알고리듬은 속도 때문에 품질을 희생하는 결과를 가져온다. 최종 출력물은 전문 조판 프로그램에 비하여 현저히 열등하다.
- 3. 워드 프로세서 사용자는 텍스트의 논리적 구조에 대해서 느슨한 시각을 가지도록 하는 유혹에 노출되어, 논리적 구조를 피상적인 타이포그라피 요소와 혼동하게 된다.

### 2.1 **설명서의 특징**

설[명서는 다른 문서에 비해 이런 특징을 갖는다](http://ricardo.ecn.wfu.edu/~cottrell/wp.html).

• 거의 모든 쪽에 그림이 들어갈 정도로 많은 그림이 실린다.

<sup>1</sup>하지만 애석하게도, 꼭 겪어 보고나서야 누군가의 권고가 옳은지를 알게 되는 사람이, 그리고 겪어 본 뒤에도 모르는 사람이 너무나 많다는 것에 나는 놀라움을 감추지 못한다.

<sup>2</sup>http://ricardo.ecn.wfu.edu/~cottrell/wp.html

- <span id="page-11-0"></span>• 제품 개발의 일정에 맞춰 설명서가 만들어져야 한다.
- 하나의 제품군에 속한 설명서들의 내용은 서로 많이 비슷하다.

아주 많은 설명서 작가들이 글을 쓰면서 공통으로 겪게 되는 문제는 워드 프로세서가 삽입된 많은 그림의 무게를 감당하지 못하고 죽어버리는 것이다. 레이텍에서는 이런 문제 를 겪지 않는다. hozemanucs 갈래는 적절한 그림 배치를 위한 많은 매크로를 제공한다. 이에 대해서는 ?? 장 ??을 보라.

설명서 작가들은 개발자들과 마찬가지로 늘 시간 부족에 시달리지만, 그 중에서 시간을 가장 많이 뺏는 것은 조판 작업이다. 스타일을 추가하거나 변경하면 원치 않는 부분까지 바뀌어버리는 일이 워드 프로세서에는 흔히 발생한다. 찾아보기(Index) 작업은 엄두조차 내기 어렵다. 여기서 까먹는 시간은 의외로 상당히 많다. 이 시간을 아끼면 마감일을 맞 추기가 쉬워지고, 어쩌면 내용이 더 풍부한 설명서가 되게 할 수 있을 것이다. 레이텍은 이런 문제를 일으키지 않는다.

#### 2.2 **자료의 재활용**

문서의 성분은 글과 그림으로 나누어진다. 이것들을 재활용하려면 먼저 자료의 부품화 (Modularization)가 이루어져야 한다. 글과 그림이 어떤 규칙 아래에서 일정한 구조로 만 들어졌다면 문서의 어떤 부분을 다른 것으로 갈아치우기가 쉽다. 레이텍에서 이런 방법은 프로그램 자체가 갖고 있는 특성이기 때문에 레이텍 사용자들은 이것을 레이텍의 장점이 라기보다 당연한 요소로 받아들인다.

### 2.3 **조판술이란 무엇인가**?

조판술(typography)의 정의를 백과 사전에서 인용하기보다 그것의 몇 가지 규칙을 언급 하는 것이 조판술이 무엇인지 이해하는 데에 더 도움이 될 것이다.

- 문장 부호는 앞자에 붙이고, 뒷자와는 한 칸 띄운다.
- 문장 부호가 글줄의 맨 앞에 오지 않게 한다.
- 줄넘김을 할 때 영어 같은 언어는 그 언어의 하이프네이션 규칙에 따라 단어를 자 른다.
- 문단의 시작을 들여쓰게 하되 절 제목 바로 밑의 문단을 들여쓰지 않는다.
- 절 제목을 쪽의 맨 아래에 홀로 두지 않는다.

조판술에는 상당히 많은 규칙이 있다. 그리고 그 규칙들이 언어마다 모두 다르다. 예를 들면, 중국어와 일본어에는 띄워쓰기가 없다. 한국어에서는 쌍점(colon)이 영어의 그것과 같지만, 중국어에서는 다르다. 레이텍은 상당히 많은 언어의 조판술을 잘 알고 있다.

## **제** 3 **장**

## hozemanucs**의 소개**

<span id="page-14-0"></span>hozemanucs는 memoir 갈래와 memhangul-ucs 꾸러미를 바탕으로 한다. memhangulucs는 memoir에서 한국어를 식자할 수 있게 한다. 이 꾸러미는 한국어 조판을 위해 hangul 꾸러미 대신 dhucs 꾸러미를 이용한다. 그래서 hozemanucs를 이용할 텍 문건은 UTF-8 부호(Encoding)로 만[들어져야 한다](http://faq.ktug.or.kr/faq/KTUGCollectionProject).

hozemanucs는 memoir가 제공하는 갈래 선택지(class option)를 당연히 모두 지원한 다. memoir 갈래의 상세한 사용법을 보려면 memoir 설명서를 보라. 텍 배포판에 memoir 설명서가 포함되어 있을 것이다. 한국어 판 memoir 설명서는 KTUG Collection 2005 에 들어 있다. KTUG Collection 2005에는 또한 dhucs 설명서가 들어 있다. KTUG Collection의 공개판은 http://faq.ktug.or.kr/faq/KTUGCollectionProject에서 구 할 수 있다.

설명서 서식으로서 hozemanucs에게 요구된 것들은 다음과 같다.

- 판형의 변경이 용이해야 한다.
- 다양한 형태의 그림 배치가 가능해야 한다.
- 감수가 용이해야 한다.

판면의 크기를 잡는 일은 생각처럼 단순하지 않다. hozemanucs는 절대 크기가 아닌 판형의 비율로써 판면의 크기를 결정한다. 이 비율이 최선은 아니겠지만 판형이 어떻게 바뀌든 어느 정도 만족스런 대응이 될 수 있을 것이다.

그림 배치는 설명서 조판의 거의 전부라고 할 수 있다. 여기에는 아주 많은 조판술의 문제가 걸려 있다. 많은 문제들이 개선되었지만 여전히 완벽하다고는 할 수 없다. 그림과 문장을 나란히 배치하기 위해 나는 picins 꾸러미를 이용해 보기도 했다. 그 꾸러미는 아 주 훌륭했지만 내가 원하는 조건들을 충족시키지 못했다. 설명서에서 그림은 다른 종류의 문서에서처럼 문장의 보조 역할에 그치지 않는다. 그림의 역할에 따라 그 위치와 문장과의

3

관계가 달라진다. 한 그림이 문장으로는 이해시킬 수 없는 어떤 것을 설명한다면 그림이 먼저 오고 문장이 그 뒤에서 그림을 보충하는 것이 바람직하다.

그림 배치에서 우리는 또한 독자의 시선의 이동에 대해서도 고려해야 한다. 우리는 글을 왼쪽에서 오른쪽으로 쓴다. <sup>1</sup> 우리는 이러한 쓰기 방식에 아주 익숙해서 다음 줄을 읽기 위해 시선을 옮겨 글줄의 시작점을 찾는 데에 어려움을 느끼지 않는다. 그래서 이 문단이 보여주듯 오른쪽 맞춤의 글을 읽는 데에 전혀 거북함이 없다.

그러나 왼쪽 맞춤의 글을 읽기는 쉽지 않다. 우리는 이와 같은 이유로 그림을 문장 옆에 둘 때 오른쪽보다는 왼쪽이 더 낫다고 생각할 수 있다. 그러나 어떤 절차를 설명할 때 그림이 문장보다 덜 중요하다면 그림을 왼쪽보다 오른쪽에 두는 게 더 나을 것이다. 왜냐하면 순서를 나타내는 번호가 무엇보다 먼저 와야 함이 분명하기 때문이다.

제품과 소비자에 대해 충분히 알고 설명서를 만드는 작가는 별로 없을 것이다. 설명 서 작가는 자신이 확신하지 못하는 내용에 대해 개발부나 영업부 직원에게 질의를 하고 설명을 듣기를 원한다. 그러나 그들은 설명서 작가에게 시간을 할애하는 데에 아주 인색 하다. 설명서 작가는 그들의 시간을 뺏지 말고 자신의 의문을 해소해야 한다. 이를 위해 hozemanucs는 \query 명령을 제공한다. listofqueries는 질의 목록을 보여준다.

\query[질의란 무엇인가?]

\query는 문서 감수를 위한 간단한 장치이다. 또다른 장치로 docuinfo 선택지가 있 다. 이 선택지는 홀수 쪽의 하단 면주에 원시 문건(source code file)의 이름과 문서 편찬 날짜가 표시되게 한다.

 $\mathcal{L}_{\mathcal{A}}$ 

<sup>1</sup>아주 많은 언어가 왼쪽에서 오른쪽으로 쓰인다. 그러나 아랍어와 희브리어는 오른쪽에서 왼쪽으로 쓰이고, 중국어와 일본어에서는 위에서 아래로 쓰는 방식도 여전히 많이 쓰인다.

### **제** 4 **장**

11

## **판형과 판면**

<span id="page-16-0"></span>설명서 작가는 사용자 환경을 고려하여 설명서의 판형을 결정해야 한다. 대부분의 휴대 전화기의 설명서는 아주 작게 만들어져 있다. 여기에는 제품과 그에 따른 포장 상자의 크기가 결정적으로 반영된 것 같다. 하지만 이는 크게 잘못되었다.

hozemanucs는 memoir 갈래가 제공하는 그대로 국제 규격의 판형만을 지원한다. 그 리고 hozemanucs는 두 종류의 판면을 제공한다. 그 중 하나는 변이단이라고 불리는 것 으로서 vartwo 선택지에 의해 만들어진다. vartwo 선택지를 지시하지 않으면 일반적인 형태로 조판된다. 이 문서는 변이단으로 조판되었다.

```
\if@bindingoffset
 \settrimmedsize{\stockheight}{.975\stockwidth}{*}
 \settrims{0pt}{0pt}
\else
 \settrimmedsize{\stockheight}{\stockwidth}{*}
\fi
\setulmarginsandblock{.115\paperheight}{.11\paperheight}{*}
\setlrmarginsandblock{.3\paperwidth}{.125\paperwidth}{*}
\setheadfoot{.045\paperheight}{.045\paperheight}
\if@bindingoffset
 \setmarginnotes{.025\paperwidth}{.1\paperwidth}{0pt}
\else
 \setmarginnotes{.05\paperwidth}{.125\paperwidth}{0pt}
\fi
\checkandfixthelayout
\if@bindingoffset
 \let\evensidemargin\foremargin
\else
 \let\evensidemargin\oddsidemargin
```
\fi

이 코드가 의미하는 것은 판형이 어떻게 바뀌든 그 판형의 일정한 비율로 여백을 설정 하겠다는 것이다. 그래서 판형이 바뀌는 경우에도 여백을 새로이 설정할 필요가 없다. 이 설정의 적절성이 검증되었다고 말할 수는 없다. 나는 이것이 잠정적인 편의로서 간주되길 바란다.

만약 vartwo 선택지를 지시하고 전문(preamble)에서 다른 판형이나 판면을 정의했다 면 그 뒤에 vartwofolio 명령을 써야 한다. vartwo에서 면주의 넓이는 본문의 넓이와 왼쪽 여백의 넓이의 합이다. 그리고 절 제목은 \marginparwidth 만큼 내어쓰기가 된다. 그러므로 판형이나 판면이 바뀌었다면 그 넓이들이 새로 계산되어야 한다.

안쪽(책등)의 여백이 제본하기에 너무 좁다면 bindingoffset 선택지를 지시하라.

## **제** 5 **장**

## **장과 절**

### <span id="page-18-0"></span>5.1 **장과 절의 서식**

한 문서에서 글꼴의 사용은 두 세 가지로 제한하는 것이 좋다. 경험 많은 설명서 작가라면 본문에서 최소한 두 가지 글꼴이 필요하다는 것을 알 것이다. 그러므로 장 제목과 절 제 목에 돋움체(Sans Serif)를 할당하면 본문에서 글꼴 선택의 폭이 좁아진다. 그러므로 장과 절의 제목에도 바탕체(Roman)를 쓰는 것이 바람직하다. 그래도 장 제목의 글꼴을 다른 것으로 바꿔야 한다면 \chpfont를 원하는 것으로 재정의하라. 마찬가지로 절 제목의 글 꼴을 바꾸려면 \secfont를 재정의하라. 장과 절 제목의 글꼴 뿐만 아니라 면주(Header) 와 표제(Caption)의 글꼴까지 돋움체로 바꾸고 싶다면 sftitle 선택지를 지시하라.

```
\if@sftitle
\renewcommand\chpfont{\sffamily\bfseries}
\renewcommand\secfont{\sffamily}
\renewcommand\capfont{\sffamily\small}
\renewcommand\hffont{\sffamily}
\eta
```
레이텍이 정한 각 수준의 절 제목의 크기에 대해 불만을 갖는 사람들이 있다. 그들은 설명서에서 검색의 편의를 지나치게 강조한 나머지 절 제목이 아주 크게 식자되기를 바란 다. 하지만 그들은 큰 절 제목이 절의 내용을 이해하는 데에 오히려 방해가 된다는 것을 알지 못하는 것 같다. 그런 사람들을 위해 hozemanucs는 largetitle이란 갈래 선택지를 제공한다. 이 선택지는 각 수준의 절 제목의 크기를 한 단계씩 높인다.

\if@largetitle

```
\setsecheadstyle{\LARGE\secfont\raggedright}
 \setsubsecheadstyle{\Large\secfont\raggedright}
 \setsubsubsecheadstyle{\large\secfont\raggedright}
\else
 \setsecheadstyle{\Large\secfont\raggedright}
 \setsubsecheadstyle{\large\secfont\raggedright}
 \setsubsubsecheadstyle{\normalsize\secfont\raggedright}
\fi
```
장 제목은 오른쪽 맞춤으로 조판된다. 이를 왼쪽 맞춤으로 바꾸려면 flchp 선택지를 지시하라. 장 제목의 위와 아래에 줄을 치려면 chprule 선택지를 지시하라. 1

### 5.2 **절의 쪽 나눔**

설명서에는 적절한 배치 위치를 결정하기에는 너무나 많은 그림이 삽입된다. 어떤 그림은 쪽의 하단에 시작된 절에 이어 들어가기에 너무 커서 다음 쪽으로 넘어가기도 한다. 설명 서가 그림 없이 문장만으로 이루어진 문서처럼 모든 쪽의 하단을 깔끔하게 채워 맞추기는 어렵다. hozemanucs는 \raggedbottom을 써서 말 그대로 하단을 너덜너덜하게 한다. 이 것이 하단을 맞추기 위해 줄간을 마구잡이로 잡아 늘리는 것보다는 나을 것이다. 그러나 이것만으로는 충분하지 않을 때가 있다. 어차피 하단을 정렬할 수 없다면 절이 새 쪽에서 시작되게 하는 것이 좋을 것이다. 이를 위해 다음과 같은 명령들이 제공된다.

- \secnewpageon는 절(section)이 새 쪽에서 시작되게 한다. 이를 되돌리려면 \secnewpageoff 를 쓰라.
- \subsecnewpageon는 부절(subsection)이 새 쪽에서 시작되게 한다. 이를 되돌리려면 \subsecnewpageoff를 쓰라.
- \subsubsecnewpageon는 부부절(subsubsection)이 새 쪽에서 시작되게 한다. 이를 되돌 리려면 \subsubsecnewpageoff를 쓰라.

<sup>1</sup>이 이상의 장식은 군더더기에 불과하다.

## **제** 6 **장**

## **설명문 만들기**

### <span id="page-20-0"></span>6.1 **간격들**

우리는 대개 문단 간격을 별도로 주지 않고 들여쓰기만으로써 문단을 구분짓는다. 그러나 설명서에서 들여쓰기는 많은 그림과 표 때문에 판면을 복잡하게 보이게 만든다. 그래서 hozemanucs는 들여쓰기를 없애고 문단 간격을 줄 간격의 25 퍼센트로 하였다. 하지만 이 문서는 일반적인 방식으로 조판되었다.

latin 선택지가 지정되면 hozemanucs는 setspace 꾸러미를, 그렇지 않으면 memhangulucs 꾸러미를 불러 들이고 memhangul-ucs는 memucs-setspace 꾸러미를 불러들인다. memucssetspace는 setspace의 한글판이므로 사용법이 서로 다르지 않다. 줄간을 바꾸려면 linespread 또는 setstretch 명령을 이용하라. 1

### 6.2 **글자 꾸미기**

어떤 절차를 나타내거나 그림의 부품들을 가리킬 때, 어떤 폰트를 쓰든, 동그라미 친 번호 가 부족한 경우가 있다. 모양은 별로이지만 \cirnum 명령은 번호의 제약을 받지 않는다.

\cirnum{15} 문건을 저장한다.

○15 문건을 저장한다.

굳은모(hardware)에나 무른모(소프트웨어)에나 단추는 있게 마련이다. 만약 그것을 정 말 단추처럼 보이게 하고 싶다면 \button 명령을 이용하라.

<sup>1</sup>나는 항상 기본 설정(default)이 최선이라고 믿는다. 따라서 줄간이나 자간을 다른 크기로 바꾸는 것은 바람직하지 않다.

\button{Play} 단추를 누르시오. \button[Automatic]{Play} 단추를 누르시오.

✄ ✂ ¡ ✁ Play 단추를 누르시오.  $\sqrt{\Lambda}$ .  $\overline{a}$ Automatic Play 단추를 누르시오.

단추 이름이 찾아보기에 들어가게 하고 싶다면 \button<sup>2</sup> 명령 대신 \buttoni 명령을 이용하라.

\button 명령의 의도는 사용자 화면(Graphic User Interface)에서 단추들을 표현하 는 것이다. 그렇다면 창(window), 갈피(tab), 틀(frame), 또는 대화 상자(dialog box)를 어떻게 표현하는 것이 좋을까? 이것들까지 \button 명령으로 표현할 수는 없다. 하지 만 이것들의 글꼴이 통일되어야 한다는 것은 분명하다. 그래서 \ui 명령이 제공된다.<sup>3</sup> \button은 \ui와 같은 글꼴을 사용하도록 되어 있다.

```
\newcommand\uifont{\sffamily}
\newcommand\ui[1]{{\uifont #1}}
\newcommand\buttonfont{\uifont\small}
```
액정 표시 장치에 나타나는 숫자를 표시하려면 \digit 명령을 이용하라. 이 명령은 ifsym 꾸러미의 \textifsym 명령을 확장한 것에 불과하다.

\digit{123.456}

123.456

\lcd 명령은 액정 표시 장치를 흉내낸다. 이 때 표에서처럼 앞 줄과의 맞춤이 필요하 다면 \dspace 명령을 이용하라.

```
\lcd[1em]{
Warning! The prebaker is overheated.\\
\dspace{Warning!\ } Really?
}
```
<sup>3</sup>찾아보기를 위해서는 \uii 명령을 이용하라.

<sup>2</sup>나는 이 명령이 필요 이상의 치장이라고 생각하여 갈래에서 제거하려고 했다. 그러나 직장 동료들이 나의 생각에 반대하여서 나는 이 명령을 아직까지 그대로 두고 있다. 하지만 나는 여전히 이 명령을 빼고 싶다.

<span id="page-22-0"></span>Warning! The prebaker is overheated. Really?

### 6.3 **공학 단위 표시하기**

공학 단위를 손쉽게 표현하기 위해 hozemanucs는 SIstyle 꾸러미를 채용했다. 이 꾸러미 는 공학 단위의 식자를 쉽게 해줄 뿐만 아니라 숫자와 단위의 간격을 이상적으로 조절하고 글꼴을 바탕체로 통일한다. 아래 예에서 \SI 명령을 이용하여 식자된 것과 수식을 이용 하여 식자된 것을 비교해 보라.

\SI{20}{\micro s} \qquad \$20 \mu m\$\par \SI{9}{\degC} \qquad 9 \textcelsius

 $20 \,\mu s$   $20 \mu m$ 9 °C 9 °C

### 6.4 **경고문 만들기**

경험이 많은 설명서 작가라면 조판술이 가독성을 높이는 데에 아주 중요하다는 것을 알 고 있다. 설명서를 전단지처럼 만드는 사람들은 판면의 미학만을 추구한 나머지 문자가 정보를 전달하는 매개임을 망각한 것 같다. 사용자들은 절박한 상태에서 설명서를 찾아 본다. 손가락 따위의 표지가 가리키는 문단은 절의 흐름을 끊는다. 그리고 사용자는 그 문단의 중요성을 판단하느라 좀 더 생각하게 된다. 이런 장치는 득보다 실이 많다. 하지만 사용자의 안전을 위협할 수 있는 제품이라면 설명서는 이에 대해 분명히 표시해야 한다. 이를 위해 hozemanucs는 \alert 명령을 제공한다.

\alert{주의}{전원을 끄지 않고 정비를 하면 감전을 당할 수 있다.}

symbol 갈래 선택지를 지시하면 hozemanucs와 함께 제공되는 CautionMark.eps가 표 시된다. WarningMark.eps를 지정할 수도 있다.

\setboolean{@symbol}{true} \alert[WarningMark]{경고}{전원을 끄지 않고 정비를 하면 감전을 당할 수 있다.} \setboolean{@symbol}{false}

▲ 경고 전원을 끄지 않고 정비를 하면 감전을 당할 수 있다.

경고 표지의 글꼴을 바꾸려면 \alertlabelfont를, 경고 문장의 글꼴을 바꾸려면 \alertfont 를 재정의하라. 4

한국어에서 대개 두 음절의 단어가 경고 표지가 쓰이는데 한국어 글꼴은 고정 폭(Mono Spacing)이어서 경고 표지의 길이가 거의 언제나 동일하다. 반면 영어에서 경고 표지로 쓰 이는 단어의 길이가 일정하지 않은데다 영어 글꼴은 가변 폭(Propositional Spacing)이어 서 경고 표지의 길이가 통일되기 어렵다. 경고 표지의 길이를 통일시키려면 \setalertlabelwidth 명령에 사용하려는 표지어들 중 가장 긴 표지어를 지시하라.

#### \setalertlabelwidth{WARNING}

그림에서 영어의 지시어(Callout)에는 글자가 모두 대문자인 단어가 선호된다. 가독 성이 제일 높기 때문이다. 같은 이유로 경고문의 표지어도 모두 대문자로 하는 것이 좋 다. 그래서 영어에서—정확히 말해 latin 갈래 선택지가 지시되었을 때—표지어는 소문자 로 입력해도 모두 대문자로 바뀌어 표시된다. 만약 머리 글자만 대문자로 바꾸고 싶다면 \alertlabelcase 명령을 다음과 같이 재정의하라.

#### \renewcommand\alertlabelcase{\MakeUppercase\MakeLowercase}

참고(Note)나 참조(Reference)가 경고와 같은 방식으로 표시되는 것은 바람직하지 않 다. 경고와 주의의 심각성이 감퇴되기 때문이다. 굳이 같은 방식으로 표시한다고 하더라도 경고 기호는 넣지 말아야 한다. 이를 위해 \tip 명령이 제공된다.

\newcommand\tip[2]{{\setboolean{@symbol}{false}\alert{#1}{#2}}}

◎ 경고 기호를 제외하고, 표지에 단어와 기호가 함께 쓰이는 것은 어떤 경우에도 그다 지 권장할 만한 것이 되지 못한다. 또한 기호의 의미는 모호하므로 의미 전달에서 단어만 못하다. 그래도 기호로 치장하고 싶다면 dingbat 같은 꾸러미의 설명서를 참조하라. 이 문단의 표지에는 \smallpencil이 쓰였다.

<sup>4</sup>경고문이 아무리 적절해도 설명서가 제품의 결함으로 인해 발생한 소비자의 피해에 대해 면책 사유가 될 수 없음을 대부분의 제조업체들이 아직 설명서 작가들 만큼 알지 못하는 듯하다.

## **제** 7 **장**

19

## **참조하기와 찾아보기**

### 7.1 **참조하기**

혼란을 줄이기 이해 다음과 같은 규칙으로 참조 표지(Reference Label)를 작성하는 것이 바람직하다.

7

\chapter: \label{chp:xxx} \section: \label{sec:xxx} \subsection: \label{sec:xxx} \subsubsection: \label{sec:[xxx}](#page-32-0) figure: \label{fig:xxx} table: \label{tab:xxx}

hozemanucs가 제공하는 그림 명령의 참조 표지에는 fig:가, 표 명령과 표 환경의 참 조 표지에는 tab:가 덧붙어 있으므로 따로 써줄 필요가 없다. hozemanucs가 제공하는 표 명령과 표 환경에 대해서는 27 쪽 8.2 절을, 그림 명령에 대해서는 29 쪽 9.1 절을 참조하라.

만약 여기에서 권장하는 방법으로 참조 표지가 작성되었고, 두 책이 서로를 참조해야 한다면 전문(Preamble)에서 다음과 같이 참조 명령을 정의하거나 재정의하여 사용할 수 있다.

\externaldocument[m-]{SDB30UMaintenance} \externaldocument[u-]{SDB30UUse}

\newcommand\SDB[1]{

```
\ifthenelse{\equal{#1}{u}}
{\textbf{SDB-30U 사용 설명서}}
{\textbf{SDB-30U 유지 보수 설명서}}
}
\makeatletter
\renewcommand\Cref[2][\@empty]{%
\ifx#1\@empty\ref{chp:#2} 장 \textbf{\nameref{chp:#2}}%
\else \SDB{#1}의 \ref{#1-chp:#2} 장 \textbf{\nameref{#1-chp:#2}}
\fi}
\renewcommand\Sref[2][\@empty]{%
\ifx#1\@empty\pageref{sec:#2} 쪽 \ref{sec:#2} 절%
\else \SDB{#1}의 \pageref{#1-sec:#2} 쪽 \ref{#1-sec:#2} 절
\{f_i\}\renewcommand\fref[2][\@empty]{%
\ifx#1\@empty 그림~\ref{fig:#2}%
\else \SDB{#1}의 그림~\ref{#1-fig:#2}
\fi}
\renewcommand\tref[2][\@empty]{%
\ifx#1\@empty 표~\ref{tab:#2}%
\else \SDB{#1}의 표~\ref{#1-tab:#2}
\fi}
\renewcommand\pref[2][\@empty]{%
\ifx#1\@empty\pageref{#2} 쪽%
\else \SDB{#1}의 \pageref{#1-#2} 쪽
\{f_i\}\newcommand\pfref[2][\@empty]{%
\ifx#1\@empty\pageref{fig:#2} 쪽 그림~\ref{fig:#2}%
\else \SDB{#1}의 \pageref{#1-fig:#2} 쪽 그림~\ref{#1-fig:#2}
\fi}
\makeatother
```
우리는 다음과 같이 참조를 지시할 수 있다.

\Sref{xxx}을 참조하라. \Sref[m]{xxx}을 참조하라.

그러면 이것들은 다음과 같이 표시될 것이다.

xx 쪽 x.x 절을 참조하라.

SDB-30U **유지 보수 설명서**의 xx 쪽 x.x 절을 참조하라.

### 7.2 **찾아보기 만들기**

찾아보기(Index)를 위해 다음과 같은 명령들이 제공된다. 1

```
\newcommand*\IndexBf[1]{\textbf{\hyperpage{#1}}}
\newcommand\term[1]{#1\index{#1}}
\newcommand\termdef[1]{\index{#1|IndexBf}#1}
\newcommand\terms[2]{\term{#1}(\term{#2})}
\newcommand\termsdef[2]{\termdef{#1}(\termdef{#2})}
```
\terms는 다음과 같이 사용되길 의도되었다.

\terms{KTUG}{Korean TeX User's Group} \terms{개인용 컴퓨터}{Personal Computer}

KTUG(Korean TeX User's Group) 개인용 컴퓨터(Personal Computer)

만약 찾아보기에서 해당 쪽의 시작 항목과 마지막 항목이 사전에서처럼 면주에 표시되 길 원하다면 hozemanucs.ist 찾아보기 서식 문건을 이용하라. 2

c:\>makeindex-dhucs -s hozemanucs.ist foo

hozemanucs.ist는 찾아보기의 각 항목에 \idxmark 명령을 추가한다. 이 명령은 해당 항목을 \leftmark와 \rightmark에 전달되게 한다. 이것들이 면주에 표시되게 하기 위해 \printindex 명령에 \indexpage 명령이 추가되었다.

```
\newcommand\idxmark[1]{#1\markboth{#1}{#1}}
```

```
\newcommand\indexpage[1][\@empty]{%
\ifx #1\@empty%
```
<sup>2</sup>이 문서의 찾아보기를 참조하라.

<sup>1</sup>이 문서에는 레이텍 용어를 위한 몇 가지 찾아보기 명령들이 추가되었다. 그 명령들을 보려면 이 문서의 원시 문건을 보라.

```
\if@vartwo
  \makeevenhead{vartwo}
  {\hffont{\bfseries\thepage}\quad\rightmark}{}
   {\hffont\leftmark}
  \makeoddhead{vartwo}
   {\hffont\rightmark}{}
  {\hffont\leftmark\quad{\bfseries\thepage}}
 \else
 \makeevenhead{ruled}
  {\hffont{\bfseries\thepage}\quad\rightmark}{}
  {\hffont\leftmark}
  \makeoddhead{ruled}
   {\hffont\rightmark}{}
   {\hffont\leftmark\quad{\bfseries\thepage}}
 \fi
\else
 \makeevenhead{#1}
 {\hffont{\bfseries\thepage}\quad\rightmark}{}
 {\hffont\leftmark}
\makeoddhead{#1}
{\hffont\rightmark}{}
{\hffont\leftmark\quad{\bfseries\thepage}}
\fi
}
```
그런데 이 단(two column) 조판에서 단은 쪽(page)처럼 기능한다. 그래서 이 단은 한 면에 들어 있는 두 쪽과 마찬가지이다. 이런 성격 때문에 면주에는 오른쪽 단의 시작 항 목과 마지막 항목이 표시된다. 그러나 우리가 원하는 것은 왼쪽 단의 시작 항목과 오른쪽 단의 마지막 항목이 면주에 표시되는 것이다. hozemanucs는 이 문제를 바로잡기 위해 fixltx2e 꾸러미를 채용했다.

다음은 '환경'에 대한 하위 항목을 만들기 위해 이 문서에서 정의된 명령의 예이다.

```
\newcommand\env[1]{%
\texttt{#1}%
\index{#1?\texttt{#1}}%
\index{환경!#1?\texttt{#1}}
}
\newcommand\envdef[1]{%
\texttt{#1}%
  \index{#1?\texttt{#1}}
```
\index{환경!#1?\texttt{#1}|IndexBf} }

주의 이 경우에 '환경'이란 단어가 반드시 문서의 어딘가에서 \term 또는 \index 명령으 로 지시되어야 한다. 그렇지 않으면 편찬에서 오류가 발생할 것이다.

### **제** 8 **장**

## **나열과 표**

<span id="page-30-0"></span>당신이 뭔가를 표로 만들어야 한다고 생각한다면 그것을 목록으로 만들도록 시도해 보라. 아마 목록으로써 당신의 설명을 더 이해하기 쉽게 만들 것이다. 그리고 뭔가를 목록으로 만들어야 한다고 생각한다면 그것을 문장으로 만들도록 시도하라. 분명 문장이 당신의 설명을 더욱 풍부하게 만들 것이다.

### 8.1 **나열하기**

hozemanucs는 서로 비슷한 네 가지 나열 환경을 제공한다. 이들 나열 환경은 표지(label) 을 찾아보기로 넣을 수 있는 것과 그렇지 않은 것, 그리고 여기에 번호를 덧붙일 수 있는 것과 그렇지 않은 것으로 나뉜다.

\begin{indenum}[defenum]\tightlist \item[deflist] 이 환경의 표지는 찾아보기로 들어가지 않는다. \item[defenum] 이 환경의 표지는 찾아보기로 들어가지 않는다. \item[indlist] 이 환경의 표지는 찾아보기로 들어간다. 그리고 표지 앞에 번호가 붙는다. \item[indenum]이 환경의 표지는 찾아보기로 들어간다. 그리고 표지 앞에 번호가 붙는다. \end{indenum}

○1 deflist: 이 환경의 표지는 찾아보기로 들어가지 않는다.

○2 defenum: 이 환경의 표지는 찾아보기로 들어가지 않는다.

○3 indlist: 이 환경의 표지는 찾아보기로 들어간다. 그리고 표지 앞에 번호가 붙는다.

○4 indenum: 이 환경의 표지는 찾아보기로 들어간다. 그리고 표지 앞에 번호가 붙는다.

표지의 넓이는 선택 변수로 지정된 구의 길이로 통일된다. 표지를 글꼴을 바꾸려면 \deflabelfont를 재정의하라. 표지 뒤의 쌍점을 다른 것으로 바꾸려면 \defdelim을 재정의하라.

itemize 같은 기본 나열 환경에서 항목들의 간격을 줄여주는 \tightlist 명령과 \firmlist 명령은 이들 목록에도 통한다. 그러나 문서 전체에 걸쳐 영향을 끼치는 \tightlists 명 령과 \firmlists 명령은 통하지 않는다. 대신 \tightlisttype 명령과 \firmlisttype 명령을 이용하라.

\rillustfig의 설명문 변수에 defenum이나 indenum을 넘길 때 항목 수가 많아서 그 목록이 그림보다 크다면 그림 크기에 맞추어 목록을 잘라주는 것이 좋다.

```
\illustfig{foo}{\begin{defenum}
\item ...
\item ...
\end{defenum}}
\begin{defenum}\attachlist{3}
\item ...
\item ...
\end{defenum}
```
\attachlist는 지정된 번호로 목록이 계속되게 할 뿐만 아니라 그림 뒤와 목록 앞 에 추가되는 간격을 무력화하여 두 개의 목록이 마치 하나의 목록으로 연속되는 것처럼 보이게 만든다.

이들 환경 이외에도 explist라는 환경이 제공된다. 이 환경에서도 표지는 찾아보기로 들어간다. 이 환경의 두드러진 특징은 표지에 바로 조사가 와서 붙을 수 있다는 것이다.

\begin{explist} \item[dvipdfmx]는 DVI로부터 PDF를 생성한다. \item[dvips]는 DVI로부터 PS를 생성한다. \end{explist}

dvipdfmx는 DVI로부터 PDF를 생성한다. dvips는 DVI로부터 PS를 생성한다.

나는 한국어 조판에서 이 환경이 다른 어떤 환경보다 많이 쓰이게 되길 바란다.

### <span id="page-32-0"></span>8.2 **표 만들기**

hozemanucs가 제공하는 표에 관련된 환경들은 특별한 기능을 갖고 있지 않다. 이들 환 경은 단지 표의 정렬 기준과 글꼴이 일정하게 유지되게 한다. 표의 정렬 기준은 flfig 선택지의 지시를 따른다. 표의 글꼴을 바꾸려면 \tabfont를 재정의하라.

captable은 표제가 딸린 테이블 환경을 제공한다.

```
\begin{captable}[표지 또는 짧은 표제]{표제}
\begin{tabular}{ll}
\end{tabular}
\end{captable}
```
표지에는 tab:이 앞에 덧붙는다.

nocaptable는 표제가 없는 테이블 환경을 제공한다. 표의 머리말을 다른 것으로 바꾸려 면 specitemi과 specdescription을 재정의하라.

spec 은 사양(specification) 정보를 표시하기 위한 테이블 환경을 제공한다.

```
\begin{spec}
\item 색상 & 노랑 \\
\end{spec}
```
capspec은 표제가 추가된 spec 환경이다.

```
\begin{capspec}[표지 또는 짧은 표제]{표제}
\end{capspec}
```
변이단 조판인 경우에 \placecaptable과 \placenocaptable는 본문의 넓이보다 큰 표를 오른쪽 끝에 맞추어 왼쪽 여백으로 삐져나가게 한다. 짧은 표제에 대해서는 29 쪽 9.1 절을 참조하라.

### 8

## **제** 9 **장**

## **그림 넣기**

<span id="page-34-0"></span>레이텍이 그림 배치에서 워드 프로세서와 다른 점은 두 가지이다.

- 그림을 직접 삽입하지 않고 그림의 크기만을 참조한다.
- 그림을 떠다니게 한다.

우리는 레이텍이 선정하는 그림의 위치를 신뢰한다. 그러나 그림이 아주 많은 경우에는 레이텍이 이를 적절하게 처리하지 못한다. 그래서 hozemanucs는 그림이 떠다니지 않게 한다. 그림 삽입 명령이 내려진 바로 그 위치에 그림이 오게 된다.

### 9.1 **그림 배치하기**

hozemanucs는 다음과 같은 그림 관련 명령들을 제공한다.

\placefig는 문단과 문단 사이에 그림을 둔다. 변이단 조판인 경우에 본문 넓이보다 큰 그림은 오른쪽 끝에 맞추어 왼쪽 여백으로 삐져나가게 된다.

\placecapfig는 \placefig 명령에 표제를 추가한다. 표제는 그림의 아래에 위치한다.

\placeupcapfig이 명령은 \placefig 명령에 표제를 추가한다. 표제는 그림의 위에 위 치한다. 그림과 표를 하나의 그림으로 다루어야 할 때 이 명령이 유용하다.

\illustfig는 그림을 왼쪽에 두고, 문단을 오른쪽에 둔다.

\illustcapfig는 \illustfig에 표제를 붙인다.

\rillustfig는 문단을 왼쪽에 두고 그림을 오른쪽에 둔다.

\rillustcapfig는 \rillustfig에 표제를 붙인다.

\listfig는 itemize 같은 나열 환경에서 \placefig 대신 사용되어야 한다.

\listcapfig는 \listfig에 표제를 붙인다.

- \widecapfig는 판면의 넓이 만큼 그림을 확대하여 문단과 문단 사이에 그림을 두고 표 제를 붙인다. 표제는 그림의 아래에 위치한다.
- \wideupcapfig는 판면의 넓이 만큼 그림을 확대하여 문단과 문단 사이에 그림을 두고 표제를 붙인다. 표제는 그림의 위에 위치한다.

\placesidefig는 그림을 반시계 방향으로 직각으로 돌려서 놓는다.

\placesidecapfig는 \placesidefig에 표제를 붙인다.

\linefig는 문장 중간에 그림을 끼워 넣는다.

\placefig 명령은 \includegraphics 명령을 대신한 것에 불과한 것처럼 보인다. 그 러나 여기에는 여러 장치들이 딸려 있다. 그림 관련 갈래 선택지들이 그 장치들의 일면을 짐작하게 할 수 있을 것이다.

dispffn는 삽입된 그림의 문건 이름이 그림 아래에 표시되게 한다.

pdffig는 선택지는 dvipdfmx를 위한 것으로서 EPS 그림 대신 PDF 그림이 삽입되게 한다.

flfig는 그림이 왼쪽으로 정렬되게 한다.

figframe는 그림에 테두리가 쳐지게 한다.

이들 선택지의 적용을 문서 중간에서 변경하는 것이 가능하다. vartwo 선택지를 지시 하면 flfig도 자동으로 적용된다. 이를 무효화 하려면 다음과 같이 지시하라.

\setboolean{@flfig}{false}

hozemanucs가 제공하는 그림 명령들의 사용법은 간단하다.

\placefig{그림 문건 이름} \placecapfig[표지 또는 짧은 표제]{그림 문건 이름}{표제} \placeupcapfig[표지 또는 짧은 표제]{그림 문건 이름}{표제} \illustfig{그림 문건 이름}{문장} \illuscaptfig[표지 또는 짧은 표제]{그림 문건 이름}{표제}{문장} \rillustfig{그림 문건 이름}{문장} \rilluscaptfig[표지 또는 짧은 표제]{그림 문건 이름}{표제}{문장} \listfig{그림 문건 이름}
\listcapfig[표지 또는 짧은 표제]{그림 문건 이름}{표제} \placesidefig{그림 문건 이름} \placesidecapfig[표지 또는 짧은 표제]{그림 문건 이름}{표제} \linefig{그림 문건 이름}

이 중에서 가장 많이 사용되는 명령 중의 하나인 \illustcapfig의 사용 예를 보자.

```
\illustcapfig{HozeSun}{RGB 모드}{%
디지털 카메라로 얻은 이미지 문건의 색상 모드는 RGB이다.
RGB 모드는 스크린에서만 적절한다.
인쇄할 문서에 삽입할 것이라면 CMYK 모드나
회색 모드로 바꾸는 것이 좋다.
}
```
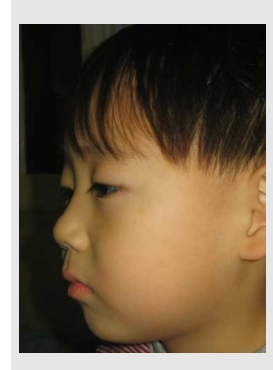

디지털 카메라로 얻은 이미지 문건의 색상 모드는 RGB이다. RGB 모드는 스크린에서만 적절한다. 인쇄할 문서에 삽입할 것 이라면 CMYK 모드나 회색 모드로 바꾸는 것이 좋다.

**그림** 9.1: RGB **모드**

그림 크기를 줄이거나 확대하려면 \setfigscale 명령에 크기를 지시하라. \restorefigscale 명령은 본래의 크기 값으로 되돌린다. 보다 정확히 말해 전문에서 \setfigscale 명령에 의해 지시된 크기로 되돌린다. 이 때의 값은 \orgscale 변수에 동시에 저장되어 보존된 다. 만약 한두 개의 그림에 대해서만 그 크기를 바꾸고 싶다면 FigScale 환경이 더 편할 것이다.

```
\begin{FigScale}{0.9}
\placefig{silver}
\end{FigScale}
```
figframe 선택지가 지시되었을 때 그림 크기를 조정하는 방법과 마찬가지로 그림과 테 두리의 간격을 조정할 수 있다. \setfigframesep 명령은 그림과 테두리의 간격을 지시된 크기로 바꾼다. 본래 간격으로 되돌리려면 \restorefigframesep 명령을 지시하라.

```
\setfigscale{.9}
\illustcapfig[silver]{HozeSun}{표지 달기}{%
그림 문건 이름은 곧 표지가 된다.
표지에는 자동으로 fig:가 앞에 붙는다.
만약 두 곳 이상에서 삽입된 같은 그림 문건이 다른 번호로
참조되어야 한다면 서로 다른 표지를 갖어야 한다.
이를 위해 표지 선택지를 추가할 수 있다.
여기에서 \ref{fig:HozeSun}\와 \ref{fig:silver}의
그림 문건은 같지만 서로 다른 번호로 참조되었다.
}
```
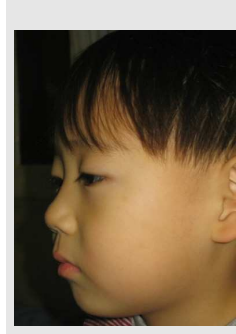

그림 문건 이름은 곧 표지가 된다. 표지에는 자동으로 fig:가 앞에 붙는다. 만약 두 곳 이상에서 삽입된 같은 그림 문건이 다른 번호로 참조되어야 한다면 서로 다른 표지를 갖어야 한다. 이를 위해 표지 선택지를 추가할 수 있다. 여기에서 9.1과 9.2의 그림 문건은 같지만 서로 다른 번호로 참조되었다.

**그림** 9.2: **표지 달기**

그러나 이와 같이 해야 경우는 아주 드물 것이다. 이것보다 짧은 표제를 써야 하는 경우가 더 자주 발생할 것이다. \caption 명령에서 짧은 표제는 다음과 같이 지시한다.

\caption[짧은 표제]{긴 표제}

그러나 hozemanucs가 제공하는 그림 명령의 선택 변수(Optional Argument)는 참 조 표지에 할당되어서 짧은 표제를 처리할 수 있는 여지가 없다. 이를 해결하기 위해 shortcap 선택지가 제공된다. 이 선택지를 지시하면 그림 명령의 선택 변수가 참조 표지 대신 짧은 표제에 할당된다. 이 선택지는 라틴어 계열의 언어 조판에서 필요할 것이다.

\illustcapfig 명령과 rillustcapfig 명령에서 표제가 왼쪽에 정렬되게 하려면 \illusthangcaptionon 명령을 지시히라. 이를 되돌리려면 illusthangcaptionoff 명령을 지시하라.

그림 밑에 딸린 글자는 그림 문건 이름을 나타낸다. docuinfo 또는 dispffn 갈래 선택지를 지시하면 그림 문건 이름이 그림 아래에 표시된다. 그림 문건의 목록을 보려면 listoffigurefiles 명령을 지시하라.

dvipdfmx를 위해 EPS 그림 문건 대신 PDF 그림 문건을 삽입하려면 pdffig 갈래 선택지를 지시하라.

### 9.2 **그림 없이 편찬하기**

구문 오류(syntax error)가 있을 때 또는 다른 컴퓨터에 원시 문건들을 복사해서 편찬 (compile)해야 할 때 삽입되어야 할 많은 그림은 편찬 작업에서 작지 않은 장애가 된다. 이를 해소하기 위해 nofig 선택지가 제공된다. 이것은 \includegraphics 명령을 다음과 같이 재정의하여 편찬 오류(compile error)을 일으키지 않는다.

\renewcommand\includegraphics[2][\@empty]{% \LARGE FIGURE HERE}

### 9.3 **그림 문건 준비하기**

#### 9.3.1 **색 빼기**

화려한 색상의 그림은 아름다워 보일지는 몰라도 독자의 이해에는 도움이 되지 않는다. 천연 색상의 사진보다는 흑백 사진이, 흑백 사진보다는 삼차원 설계도가 이해하기에 더 좋다. 그래픽스매직(Graphics-Magick)<sup>1</sup>을 이용하면 JPG 같은 래스터 형식의 천역색 사 진으로부터 흑백 사진을 쉽게 얻을 수 있다.

gm convert -colorspace gray foo1.jpg foo2.jpg

#### 9.3.2 EPS **그림 만들기**

EP[S\(Encapsulated PostScript\)](http://www.graphicsmagick.org)가 그림 문건의 형식으로서 가장 선호되는 까닭은 이것이 terms벡터vector 형식과 래스터(raster) 형식을 모두 지원하기 때문이다. 래스터 형식의 그림만 이용하는 경우에도 JPG보다는 EPS나 PDF를 이용하는 것이 더 좋다. JPG는 본 래 인터넷에서 빠른 전송을 목적으로 만들어진 것이다. 쉽게 말해 화면 전용이다. 그래서 JPG 자체는 DPI(Dot Per Inch)라는 인쇄 해상도 정보를 갖을 수 없다. 이런 이유로 JPG

<sup>1</sup>http://www.graphicsmagick.org

를 EPS로 바꾸는 것이 좋다. 그러면 문서에 삽입될 그림의 크기도 조절하기가 쉬워진다. JPG를 EPS로 바꾸는 데에 가장 좋은 도구는 jpeg2ps이다.

```
C:\ranglejpeg2ps -r 200 foo.jpg > foo.eps
```
여기에서 -r 다음의 숫자는 해상도를 나타낸다.

#### 9.3.3 PDF **그림 만들기**

PS(PostScript) 문건의 편찬을 목표로 하는 경우에 그림 문건의 형식을 EPS로 하는 것 은 당연하다. 비슷한 이유로 PDF(Portable Document Format) 문건의 편찬을 목표로 한다면 그림 문건도 그 형식을 PDF로 하는 것이 좋다. 실제로 dvipdfmx.exe는 EPS 그 림을 처리할 수 없기 때문에 고스트스크립트(GhostScript)에 EPS 그림을 PDF 그림으로 변환해주길 요청한다. <sup>2</sup> PDF 그림을 미리 준비해놓으면 고스트스크립트를 거치지 않아도 되므로 dvipdfmx의 처리 속도를 크게 높일 수 있다.

EPS 그림으로부터 PDF 그림을 얻는 방법은 간단하다.

C:\>epstopdf foo.eps

레이텍은 그림 문건의 크기를 알고 있어야 한다. 이 정보는 바운딩 박스(bounding box) 라고 불리운다. 그런데 오직 EPS만이 스스로 바운딩 박스를 갖고 있다. 그래서 PDF나 다른 형식의 그림을 삽입하려면 그 그림 문건의 바운딩 박스를 담고 있는 별도의 문건이 필요하다. 이 문건의 확장명은 bb이다. ebb.exe가 이 문건을 만들어 준다.

c:\>ebb foo.pdf

한 폴더(folder) 안에 있는 모든 EPS로부터 PDF와 bb를 만들려면 다음의 일괄 문건 (batch file)을 이용하라.

for %%i in (\*.eps) do epstopdf %%i for %%i in (\*.pdf) do ebb %%i

만약 성능 좋은 그림 도구(graphic tool)가 있다면 구태여 EPS를 거칠 필요가 없다. 그러나 EPS를 이용하지 않을 것이라면, 다시 말해 PDF만을 이용할 것이라면 yap.exe이 아닌 다른 DVI 해석기(Device Independent driver)가 필요하다. 왜냐하면 yap은 PDF 그림을 보여주지 못하기 때문이다. dviout.exe이 이에 대한 대안이 될 수 있다.

<sup>2</sup>dvipdfmx는 JPG도 처리할 수 있다. 그러나 JPG는 EPS나 PDF와는 달리 오로지 래스터 형식만을 지원한다.

# **제** 10 **장**

# PDF **만들기**

절 번호가 있는 책갈피가 딸린 PDF를 만들려면 bookmarknum 선택지를 지시하라. 번호가 없는 책갈피를 원한다면 bookmark 선택지를 지시하라.

PDF에 문서 정보를 삽입하려면 \pbook 명령이나 \ebook 명령을 이용하라.

\pbook{hozemanucs 설명서}{이호재} \ebook{hozemanucs 설명서}{이호재}

이 두 명령의 사용법은 동일하다. 다른 점은 \pbook이 PDF의 하이퍼링크에 별도의 색 상을 지정하지 않는 것에 반해 \ebook은 파란 색을 지정한다는 것이다.

### **제** 11 **장**

# **외국어 조판**

hozemanucs는 한국어 조판만을 염두에 둔 것이 아니다. 외국어 조판을 위한 선택지는 latin이다. 대신 원하는 언어의 조판술을 제공하는 꾸러미를 삽입해야 한다. babel 꾸 러미가 대부분의 유럽의 언어들을 처리할 수 있을 것이다. 그러나 일본어와 중국어에 대 해서는 신뢰할 만한 해법이 없다. hozemanucs로 만든 문서를 람다(Lambda)로 편찬하는 것은 가능하다. 그러나 여기에는 꾸러미 충돌과 같은 여러 가지 문제가 있다. omega-cjk 꾸러미가 중국어 조판과 일본어 조판에 대한 거의 유일한 해법이지만 dhucs 꾸러미로도 중국어나 일본어를 식자할 수 있다. 그러므로 일본어나 중국어를 식자하려면 latin 선택 지를 지시하지 말아야 한다.

dhucs를 이용하여 일본어나 중국어를 식자하려면 dhucs-trivcj 꾸러미가 필요하다. 1 다음은 일본어 식자를 위한 설정이다.

```
\usepackage{dhucs-trivcj}
```

```
\addtodef{\rmfamily}{}{
\def\trivcjfamily{jpmj}\trivcjtypesetting}
\addtodef{\sffamily}{}{
\def\trivcjfamily{jpgt}\trivcjtypesetting}
\addtodef{\ttfamily}{}{
\def\trivcjfamily{jpgt}\trivcjtypesetting}
\renewcommand\textbf[1]{#1}
\renewcommand\bfseries{}
\SetHangulFonts{jpmj}{jpgt}{jpgt}
\SetHanjaFonts{jpmj}{jpgt}{jpgt}
```
### 11

<sup>1</sup>http://faq.ktug.or.kr/faq/KTUGCollectionProject에서 dhucs-trivcj 꾸러미를 내려 받을 수 있 다.

```
\def\contentsname{
目
次
}
\def\listfigurename{
目
次
}
\def\listtablename{
表
目
次
}
\def\refname{
連
書
}
\def\indexname{
索
引
}
\def\tablename{
表
}
\def\figurename{}
\def\abstractname{
要
}
\def\bibname{
考
文
}
\def\appendixname{
付
}
\def\subappendixname{
付
}
\def\appendixtocname{
付
}
\def\appendixpagename{
付
}
\def\partname{
部
}
\def\chaptername{
章
}
\makeatletter
\renewcommand\pre@chapter{
第
}
\makeatother
\AtBeginDocument{
\begin{japanese} }
\AtEndDocument{%
\end{japanese} }
```
## **부록** A

### hozemanucs.cls

```
1 | % This class requires memoir class and memhangul-ucs packages.
 2 % The tex file composed with this class must be encoded in UTF-8 format without BOM.
 3 | \NeedsTeXFormat{LaTeX2e}
 4 \text{left} \def\filedate{2005/07/26}
 5 \cup \text{def}\ileversion{2.03}
 6 \ProvidesClass{hozemanucs}[\filedate\ Document Class for Technical Manuals]
 7
 8 % positions for the page tab when the paper is A4.
 9 \newcounter{pagetabx}
10 \newcounter{pagetaby}
11 \newcounter{pagetabwidth}
\begin{array}{c}\n 12 \quad \text{pagetableight}\n 13\n 14\n 15\n 16\n 17\n 18\n 19\n 10\n 10\n 10\n 11\n 12\n 13\n 14\n 15\n 16\n 17\n 18\n 19\n 10\n 10\n 11\n 10\n 10\n 11\n 10\n 12\n 13\n 14\n 15\n 16\n 19\n 10\n 10\n 11\n 10\n 10\n 11\n 12\n 13\n 14\n 15\n 16\n 19\n 10\n 10\n 11\n 10\n 12\n \newcounter{pagetabysep}
14 \setcounter{pagetabx}{197}<br>15 \setcounter{pagetaby}{220}
       \setcounter{pagetaby}{220}
16 | \setcounter{pagetabwidth}{10}
17 | \setcounter{pagetabheight}{10}
18 | \setcounter{pagetabysep}{-15}
19 \newcommand\pagetabswitch{}
\frac{20}{21}21 \newif\if@latin\@latinfalse<br>22 \newif\if@vartwo\@vartwofal
22 \newif\if@vartwo\@vartwofalse<br>23 \newif\if@bindingoffset\@bind
       \newif\if@bindingoffset\@bindingoffsetfalse
24 \newif\if@chprule\@chprulefalse
25 \newif\if@sftitle\@sftitlefalse
26 \newif\if@largetitle\@largetitlefalse
27 \newif\if@nosecnum\@nosecnumfalse
28 \newif\if@docuver\@docuverfalse
29 \newif\if@symbol\@symbolfalse<br>30 \newif\if@uniformwidth\@unifo
        \newif\if@uniformwidth\@uniformwidthfalse
31 \newif\if@nofig\@nofigfalse
32 \newif\if@flfig\@flfigfalse
33 \newif\if@fltab\@fltabfalse
```
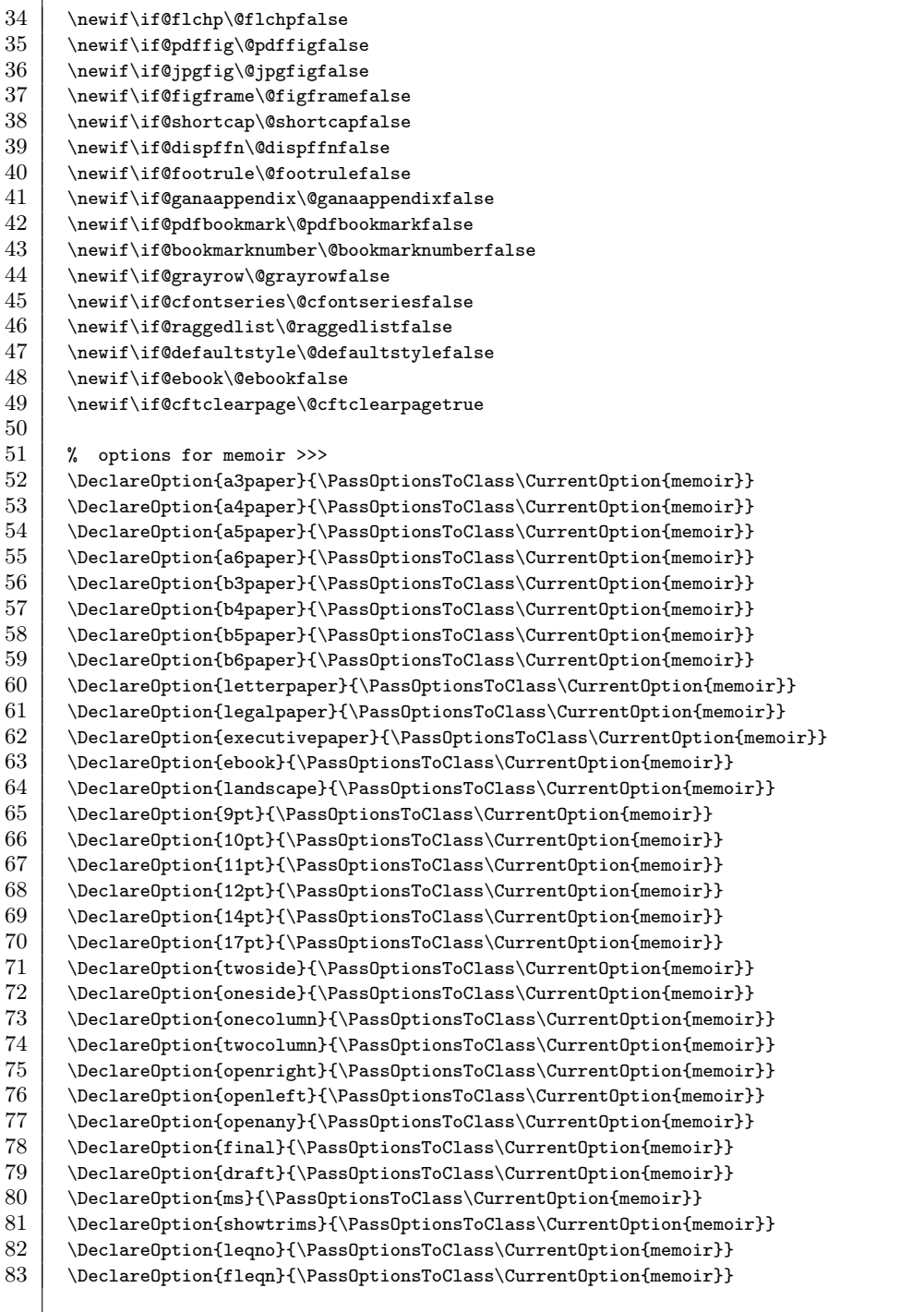

 $\Box$ 

84 \DeclareOption{openbib}{\PassOptionsToClass\CurrentOption{memoir}}<br>85 \DeclareOption{article}{\PassOptionsToClass\CurrentOption{memoir}} 85 \DeclareOption{article}{\PassOptionsToClass\CurrentOption{memoir}} 86 87 | % options for graphic packages >>> 88 \DeclareOption{figuresright}{\PassOptionsToPackage\CurrentOption{rotating}} 89 \DeclareOption{figuresleft}{\PassOptionsToPackage\CurrentOption{rotating}} 90  $\Delta$ DeclareOption{pdffig}{\@pdffigtrue} 91 \DeclareOption{jpgfig}{\@jpgfigtrue} 92 93 | % options for hozemanucs >>> 94 \DeclareOption{latin}{\@latintrue}<br>95 \DeclareOption{bindingoffset}{\@bi \DeclareOption{bindingoffset}{\@bindingoffsettrue} 96 \DeclareOption{vartwo}{\@vartwotrue\@flfigtrue\@fltabtrue} 97 \DeclareOption{pagetab}{\renewcommand\pagetabswitch{\pagetab}} 98 | \DeclareOption{footrule}{\@footruletrue}  $99$  \DeclareOption{dispffn}{\@dispffntrue}<br>100 \DeclareOption{symbol}{\@symboltrue} \DeclareOption{symbol}{\@symboltrue} 101 \DeclareOption{flfig}{\@flfigtrue} 102 \DeclareOption{fltab}{\@fltabtrue}<br>103 \DeclareOption{figframe}{\@figfram \DeclareOption{figframe}{\@figframetrue} 104 \DeclareOption{nofig}{\@nofigtrue\@symbolfalse\@dispffnfalse\@figframefalse} 105 \DeclareOption{shortcap}{\@shortcaptrue} 106 \DeclareOption{flchp}{\@flchptrue}<br>107 \DeclareOption{sftitle}{\@sftitlet 107 \DeclareOption{sftitle}{\@sftitletrue}<br>108 \DeclareOption{largetitle}{\@largetitl \DeclareOption{largetitle}{\@largetitletrue} 109 \DeclareOption{nosecnum}{\@nosecnumtrue} 110 \DeclareOption{chprule}{\@chpruletrue} 111 \DeclareOption{ganaappendix}{\@ganaappendixtrue} 112 \DeclareOption{bookmark}{\@pdfbookmarktrue} 113 \DeclareOption{bookmarknum}{\@pdfbookmarktrue\@bookmarknumbertrue} 114 \DeclareOption{docuver}{\@docuvertrue} 115 \DeclareOption{docuinfo}{\@docuvertrue\@dispffntrue} 116 \DeclareOption{grayrow}{\@grayrowtrue} 117 \DeclareOption{cfontseries}{\@cfontseriestrue} 118 \DeclareOption{raggedlist}{\@raggedlisttrue}<br>119 \DeclareOption{defaultstyle}{\@defaultstylet \DeclareOption{defaultstyle}{\@defaultstyletrue} 120 \DeclareOption{ebook}{\@ebooktrue} 121 \DeclareOption{cftcont}{\@cftclearpagefalse} 122 123 \DeclareOption\*{}<br>124 \ExecuteOptions{a \ExecuteOptions{a4paper,10pt,figuresright} 125 | \ProcessOptions 126 127 | \LoadClass{memoir} 128 | \RequirePackage{type1ec} 129 | \RequirePackage{calc} 130 \RequirePackage{ifthen} 131 \RequirePackage{here} 132 | \RequirePackage{graphicx} 133 \RequirePackage{rotating}

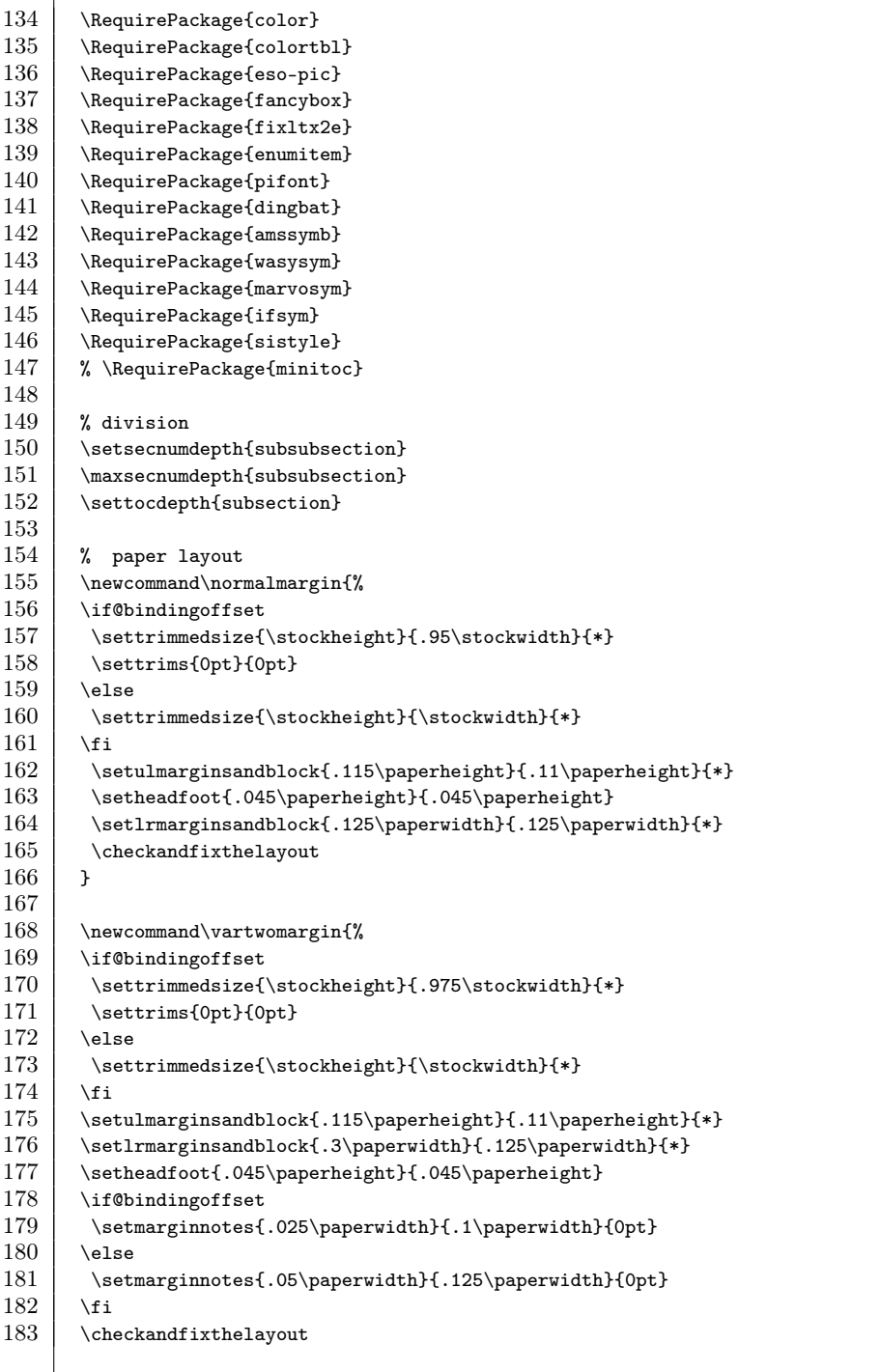

 $\overline{a}$ 

184 \if@bindingoffset<br>185 \let\evensidemar \let\evensidemargin\foremargin  $186$  \else 187 \let\evensidemargin\oddsidemargin  $188$  \fi  $189$  } 190 191 | % header & footer 192 \newcommand\hffont{\rmfamily} 193 194 \newcommand\normalfolio{ 195 \makepsmarks{ruled}{\@foliomarks} 196 \makeevenhead{ruled}{\hffont\bfseries\thepage}{}{\hffont\leftmark} 197 \makeoddhead{ruled}{\hffont\rightmark}{}{\hffont\bfseries\thepage} 198 \makeevenfoot{ruled}{}{}{\DocuInfo} 199 \makeoddfoot{ruled}{\docuversion}{}{}<br>200 \if@footrule\makefootrule{ruled}{\tex 200 \if@footrule\makefootrule{ruled}{\textwidth}{\normalrulethickness}{\footruleskip}\fi 201 | \pagestyle{ruled}  $202 \mid \}$ 203 204 \newlength\orgtextwidth 205 \newlength\vartwosecindent  $206$  \setlength\vartwosecindent{0pt}  $\frac{207}{208}$ \newcommand\vartwofolio{ 209 \setlength\vartwosecindent{\marginparwidth}  $210$   $\addtolength\vartheta\operatorname{\langle\text{marginparsep}}$ 211 \copypagestyle{vartwo}{companion} 212 \setlength{\headwidth}{\textwidth} 213 \addtolength{\headwidth}{\vartwosecindent} 214 \makerunningwidth{vartwo}{\headwidth} 215 \makeheadrule{vartwo}{\headwidth}{\normalrulethickness} 216 \if@footrule 217 \makefootrule{vartwo}{\headwidth}{\normalrulethickness}{\footruleskip}  $\begin{array}{c|c} 218 & \text{if} & \\ 219 & \text{ma} \end{array}$ \makepsmarks{vartwo}{\@foliomarks} 220 \makeheadposition{vartwo}{flushright}{flushright}{flushright}{flushright}} 221 \makeevenhead{vartwo}{\hffont\bfseries\thepage}{}{\hffont\leftmark} 222 \makeoddhead{vartwo}{\hffont\rightmark}{}{\hffont\bfseries\thepage} 223 \makeevenfoot{vartwo}{}{}{\DocuInfo}<br>224 \makeoddfoot{vartwo}{\docuversion}{} \makeoddfoot{vartwo}{\docuversion}{}{}  $225$  \setsecindent{-\vartwosecindent}  $226$  \setsubsecindent{-\vartwosecindent}<br>227 \setsubsubsecindent{-\vartwosecinde  $\setminus$ setsubsubsecindent{- $\vartheta$ 228 | \pagestyle{vartwo}  $229 \mid \lambda$ 230 \makeoddhead{plain}{}{\ffont\bfseries\thepage}  $231$   $\mathbf{\}$   $\mathbf{\}$ 

232

233 \newcommand{\@foliomarks}{%

A

```
\begin{array}{c} \begin{array}{c} \text{if@nosecnum} \\ \text{235} \end{array} \end{array}\maxsecnumdepth{chapter}
236 \renewcommand{\chaptermark}[1]{\pagetabswitch\markboth{##1}{}}
237 \renewcommand{\sectionmark}[1]{\markright{##1}}
238 \else
239 \renewcommand{\chaptermark}[1]{\pagetabswitch\markboth{##1}{}}
240 \renewcommand{\sectionmark}[1]{\markright{\thesection~##1}}
241 \fi
242 }
243
244 \mewcommand\thispart{\jobname.tex}
245
246 \newcommand\docuversion{}
247 \if@docuver
248 \renewcommand\docuversion{%
249 \hffont\number\year-\number\month-\number\day~\thispart}
250 \mid \xi_{\text{f}}251
252 \newlength\docuinfowidth
253 \newcommand\DocuInfo{}
254
255 \mewcommand\docuinfo[1]{%
256 \settowidth\docuinfowidth{~\hffont#1~}%
257 \addtolength\docuinfowidth{6pt}%<br>258 \renewcommand\DocuInfo{%
       \renewcommand\DocuInfo{%
259 \raisebox{-1ex}{\parbox{1.1\docuinfowidth}{\rule{\docuinfowidth}{.4pt}\\[-1pt]%
260 \rule{4pt}{16pt}\raisebox{4pt}{~\hffont#1~}}}%
261 }}
262
263 \newcommand\whichfile[1]{\renewcommand\thispart{#1}}
264
265 \ddot{\text{}\include}{%
266 \renewcommand\thispart{#1.tex}%
267 }{}
268
269 \newcommand\indexpage[1][\@empty]{%
270 \clearpagetab
271 \ifx #1\@empty%
272 \if@vartwo
273 \makeevenhead{vartwo}<br>274 {\hffont{\bfseries\th
        {\hbox{\bf{\bfgeries\thepage}\quad\atop\bf{\bf\bf{\hffont\left\ark}}275 \makeoddhead{vartwo}
276 {\hffont\rightmark}{}{\hffont\leftmark\quad{\bfseries\thepage}}<br>277 \else
       \text{else}278 \makeevenhead{ruled}
279 {\hffont{\bfseries\thepage}\quad\rightmark}{}{\hffont\leftmark}
280 \makeoddhead{ruled}
281 \leftmark}{}{\hffont\leftmark\quad{\bfseries\thepage}}
282 \mid \xi283 \else
```

```
\begin{array}{|l} \mathsf{284} & \mathsf{285} & \{\hbox{bfserie}\} \end{array}285 {\hffont{\bfseries\thepage}\quad\rightmark}{}{\hffont\leftmark}
286 \makeoddhead{#1}
287 \leftmark}{}{\hffont\leftmark\quad{\bfseries\thepage}}
288 \fi
289 }
290
291 \newcommand\idxmark[1]{#1\markboth{#1}{#1}}
292
293 \newlength\lcdwidth
294 \newlength\lcdmargin<br>295 \setlength\lcdmargin
       \setlength\lcdmargin{1em}
296 \newcommand\setlcdmargin[1]{\setlength\lcdmargin{#1}}
297 \newlength\dspacewidth<br>298 \newcommand\lcdfont{\u
       \newcommand\lcdfont{\uifont}
299 \newcommand\lcdback{white}<br>300 \newcommand\setlcdback[1]{
       \newcommand\setlcdback[1]{\renewcommand\lcdback{#1}}
301
302 \newcommand\dspace[1]{%
303 \settowidth\dspacewidth{\lcdfont#1}%
304 \hspace*{\dspacewidth}%
305 } }
\frac{306}{307}307 \newcommand{\lcd}[2][\@empty]{%<br>308 \setlength\fboxsep{.5em}%
       \setlength\fboxsep{.5em}%
309 \ifx #1\@empty\else\setlength\lcdmargin{#1}\fi
310 \setlength\lcdwidth{\linewidth-2\lcdmargin}%
311 \addtolength\lcdwidth{-2\fboxsep}%
312 \vspace{\entitytopsep}\par\noindent\hspace*{\lcdmargin}%
313 \fcolorbox{black}{\lcdback}{\parbox{\lcdwidth}{\lcdfont#2}}%
314 \hfill\vspace{\entitybotsep}%
315 }
316
317 % query
318 \newcommand\queryfont{\slshape}
319
320 \newcommand{\query}[1][\@empty]{\stepcounter{query}
321 \fbox{?}%
322 \ifx #1\@empty \addcontentsline{loq}{query}{\thequery)\thesection~\thispart}%
323 \else{\queryfont #1}<br>324 \addcontentsline{log
       \addcontentsline{loq}{query}{\thequery)\thesection~\thispart~#1}%
325 \fi}
326
327 | % list of fiure file names
328 \newcommand\lffname{List of Figure File}
329 \newlistof{listoffigurefiles}{lff}{\lffname}
330 \newlistentry{figfile}{lff}{0}
331 \newcommand\loqname{List of Query}
332 \newlistof{listofqueries}{loq}{\loqname}
333 \\newlistentry{query}{loq}{0}
```
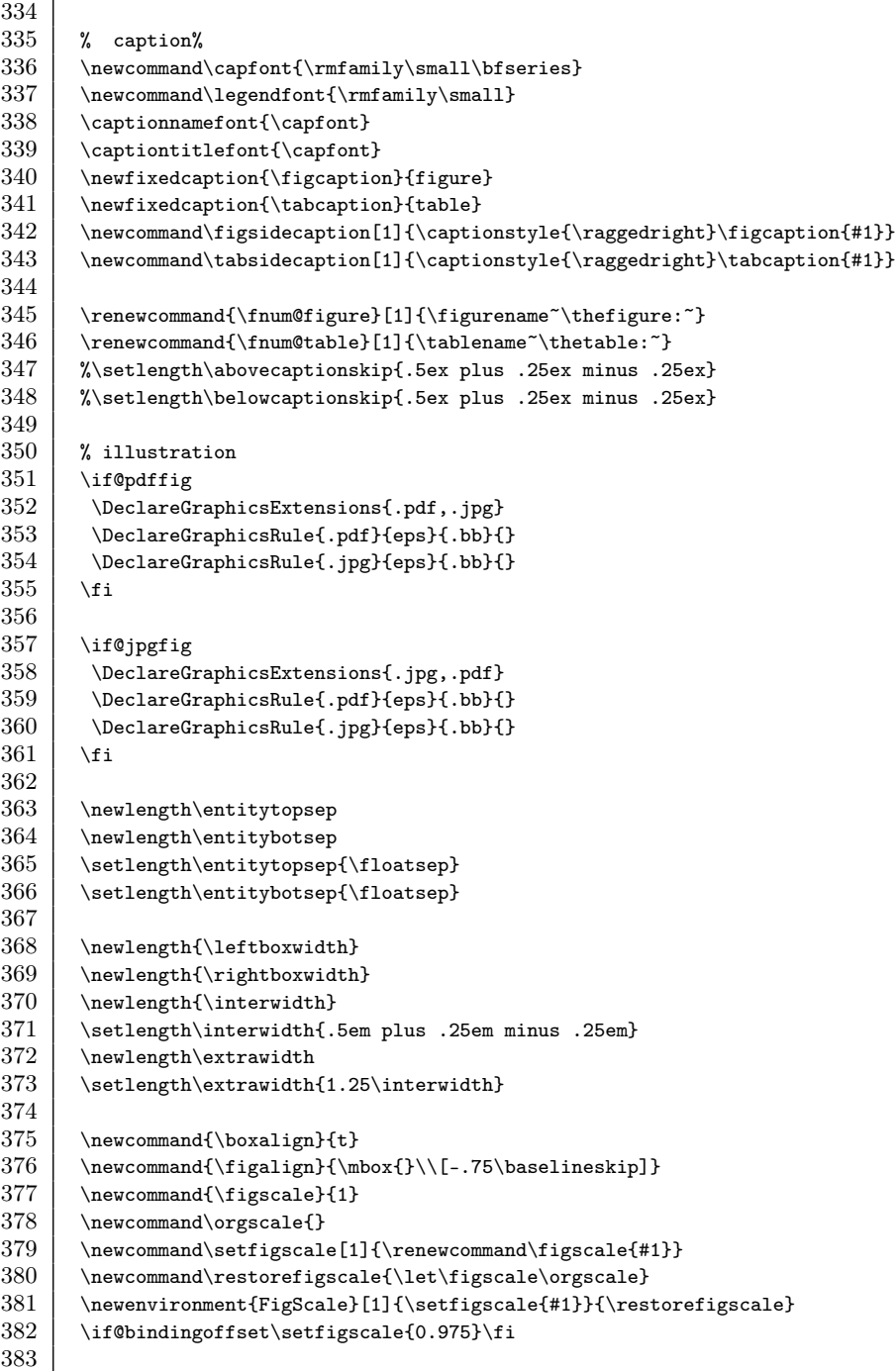

<u> 1980 - Johann Barbara, martxa alemaniar arg</u>

 $\sqrt{2}$ 

 $\overline{\phantom{a}}$ 

```
\setlength\fboxrule{.25pt}
387 % safety & illustration%
388 \newcommand\illustcaptionstyle{}
389 \newcommand\illustjustify{}
390
\begin{array}{c} 391 \ \text{Relation} \\ 392 \ \end{array}\renewcommand\illustjustify{\raggedright}
393 \else
394 | %\renewcommand\illustjustify{\sloppy}
395 | %\renewcommand\illustjustify{\fussy}
396 \renewcommand\illustcaptionstyle{\hangcaption}
397 \fi
398
399 \newsavebox{\safetymark}<br>400 \newcommand{\alertlabelf
        \newcommand{\\alertlabelfont}{\normalfont{sup}\401 \newcommand{\alertfont}{}
402 \newlength\alertlabelwidth
403 \newcommand\alertlabelcase{\MakeUppercase}
405 \if@latin
406 \newcommand\setalertlabelwidth[1]{%<br>407 \settowidth\alertlabelwidth%
407 \settowidth\alertlabelwidth%<br>408 {\alertlabelfont\alertlabelc
         {\alpha b}{\alertlabelfont\alertlabelcase{#1}}\@uniformwidthtrue}
409 \else
410 \newcommand\setalertlabelwidth[1]{%
411 \settowidth\alertlabelwidth{\alertlabelfont#1}\@uniformwidthtrue}
412 \fi
414 \newlength\alerttopsep
415 \newlength\alertbotsep
416 \setlength\alerttopsep{.5\baselineskip}
417 \setlength\alertbotsep{.5\baselineskip}
418
419 \newcommand\alert[3][\@empty]{%
420 \if@symbol%
421 \ifx #1\@empty%
422 \sbox{\safetymark}{\includegraphics{CautionMark}}%
\begin{array}{c|c}\n 423 & \text{else}\n 424 & \text{else}\n\end{array}\sbox{\safetymark}{\includegraphics{#1}}%
425 \fi%
\begin{array}{c|c} 426 & \text{if?} \\ 427 & \text{if?} \end{array}\if@uniformwidth%
428 \setlength\leftboxwidth{\alertlabelwidth}%
429 \else%
430 \settowidth\leftboxwidth{%
431 \ifthenelse{\boolean{@latin}}%
432 {\alertlabelfont\alertlabelcase{#2}}{\alertlabelfont#2}}%
433 \fi%
```
A

```
434 \ifthenelse{\boolean{@symbol}}{\addtolength\leftboxwidth{1.2\wd\safetymark}}{}%<br>435 \setlength{\rightboxwidth}{\linewidth-\leftboxwidth-\extrawidth}%
        \setlength{\rightboxwidth}{\linewidth-\leftboxwidth-\extrawidth}%
436 \vspace{\alerttopsep}\par\noindent%
437 \begin{minipage}[t]{\textwidth}
438 \begin{minipage}[t]{\leftboxwidth}
439 \vspace{-1ex}\hfill\par
440 \ifthenelse{\boolean{@symbol}}{\raisebox{-1.2ex}{\usebox{\safetymark}}}{}%
441 \alertlabelfont\ifthenelse{\boolean{@latin}}{\alertlabelcase{#2}}{#2}%
442 \end{minipage}\hspace{\interwidth}
443 \begin{minipage}[t]{\rightboxwidth}
444 \vspace{-1ex}\hrulefill\par
445 \illustjustify \alertfont #3
446 \vspace{-1.75ex}\par\hrulefill
447 \end{minipage}%
448 \end{minipage}\vspace{\alertbotsep}%
449 }
450
451 \newcommand\tip[2]{{\setboolean{@symbol}{false}\alert{#1}{#2}}}
452
453 \newlength\flagheight{}
454 \newcommand\flagmark{}
455 \newcommand\flagfont{\normalsize\sffamily}
456 \newcommand\setflagfont[1]{\renewcommand\flagfont{#1}}
457
458 \newcommand\flag[1][\@empty]{%
459 \if@symbol%
460 \ifx #1\@empty %
461 \renewcommand{\flagmark}{\includegraphics{flag}}%
462 \else %
463 \renewcommand{\flagmark}{\includegraphics{#1}}%
464 \fi%
465 \else%
466 \ifx #1\@empty%
467 \renewcommand{\flagmark}{\smallpencil}%
468 \else%
469 \renewcommand{\flagmark}{\flagfont #1}%
470 \fi%
471 \fi%
472 \mbox{}\marginpar{\raggedleft\flagmark}%
473 }
474
475 \newcommand\shortcaptiontrue{\setboolean{@shortcap}{true}}
476 \newcommand\shortcaptionfalse{\setboolean{@shortcap}{false}}<br>477 \newcommand\shortcaptionon{\setboolean{@shortcap}{true}}
       \newcommand\shortcaptionon{\setboolean{@shortcap}{true}}
478 \newcommand\shortcaptionoff{\setboolean{@shortcap}{false}}
479
480 \newlength\figframesep
481 | \setlength\figframesep{5pt}
482 \newlength\orgframesep
483 \newcommand\setfigframesep[1]{\setlength\figframesep{#1}}
```
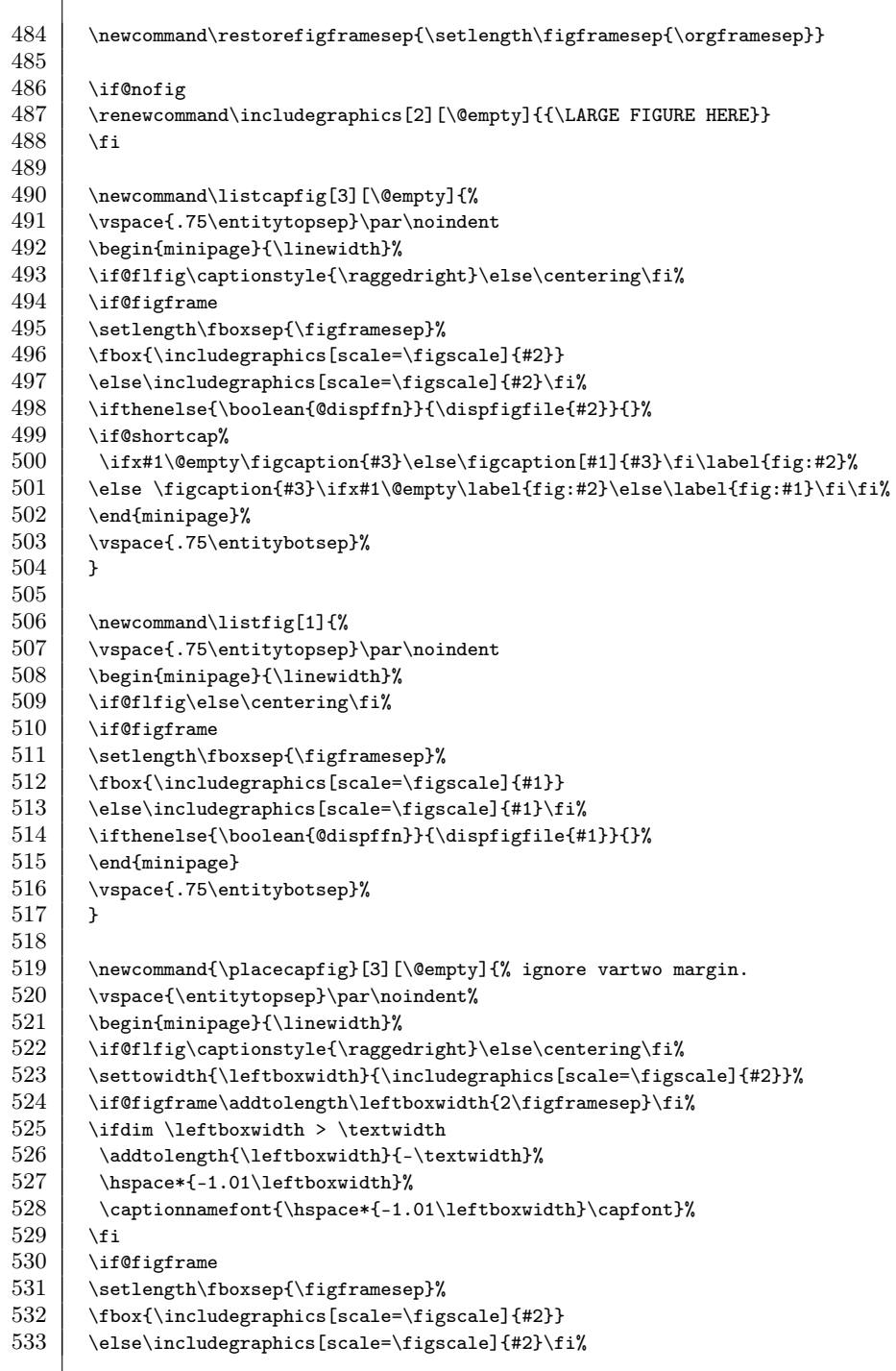

```
534 \ifthenelse{\boolean{@dispffn}}{\dispfigfile{#2}}{}%<br>535 \if@shortcap
       \if@shortcap
536 \ifx#1\@empty\figcaption{#3}\else\figcaption[#1]{#3}\fi\label{fig:#2}
537 \else \figcaption{#3}\ifx#1\@empty\label{fig:#2}\else\label{fig:#1}\fi\fi\%
538 \end{minipage}\vspace{.75\entitybotsep}%
539 }
540
541 \newcommand{\placeupcapfig}[3][\@empty]{% ignore vartwo margin.<br>542 \vspace{.75\entitytopsep}\par\noindent%
       \vspace{.75\entitytopsep}\par\noindent%
543 \begin{minipage}{\textwidth}%
544 \if@flfig\captionstyle{\raggedright}\else\centering\fi%
545 \settowidth{\leftboxwidth}{\includegraphics[scale=\figscale]{#2}}%
546 \if@figframe\addtolength\leftboxwidth{2\figframesep}\fi%
547 \ifdim \leftboxwidth > \textwidth
548 \ddtolength{\leftboxwidth}{-\textwidth}%
549 \captionnamefont{\hspace*{-1.01\leftboxwidth}\capfont}%<br>550 \if@shortcap\ifx#1\@emptv\figcaption{#3}\else\figcaption
        550 \if@shortcap\ifx#1\@empty\figcaption{#3}\else\figcaption[#1]{#3}\fi\label{fig:#2}%
551 \else \figcaption{#3}\ifx#1\@empty\label{fig:#2}\else\label{fig:#1}\fi\fi
552 \hspace*{-1.01\leftboxwidth}%
553 \if@figframe
554 \setlength\fboxsep{\figframesep}%
555 \thox{\includegraphics[scale=\figscale]{#2}}
556 \text{else}\text{includegraphs} [scale=\figscale]{#2}\fi%
557 \ifthenelse{\boolean{@dispffn}}{\dispfigfile{#2}}{}%
558 \else
559 \if@shortcap\ifx#1\@empty\figcaption{#3}\else\figcaption[#1]{#3}\fi\label{fig:#2}%
560 \else \figcaption{#3}\ifx#1\@empty\label{fig:#2}\else\label{fig:#1}\fi\fi
561 \if@figframe
562 \setlength\fboxsep{\figframesep}%
563 \thox{\includegraphics[scale=\figscale]{#2}}
564 \else\includegraphics[scale=\figscale]{#2}\fi%
565 \ifthenelse{\boolean{@dispffn}}{\dispfigfile{#2}}{}%
566 \fi
567 \end{minipage}\vspace{\entitybotsep}
568 }
569
570 \newcommand{\wideupcapfig}[3][\@empty]{
571 \vspace{.75\entitytopsep}\par\noindent%
572 \begin{minipage}{\textwidth}%
573 \if@flfig\captionstyle{\raggedright}\else\centering\fi%
574 \captionnamefont{\hspace*{-\vartwosecindent}\capfont}%
575 \if@shortcap\ifx#1\@empty\figcaption{#3}\else\figcaption[#1]{#3}\fi\label{fig:#2}%
576 \else \figcaption{#3}\ifx#1\@empty\label{fig:#2}\else\label{fig:#1}\fi\fi%<br>577 \bspace*{-\vartwosecindent}%
        \hspace*{-\vartwosecindent}%
578 \if@figframe
579 \setlength\fboxsep{\figframesep}%
580 \setlength\leftboxwidth{\orgtextwidth - 2\figframesep}%
581 \tbox{\includegraphics[width=\leftboxwidth]{#2}}%
582 \else\includegraphics[width=\orgtextwidth]{#2}\fi%
583 \ifthenelse{\boolean{@dispffn}}{\dispfigfile{#2}}{}%
```
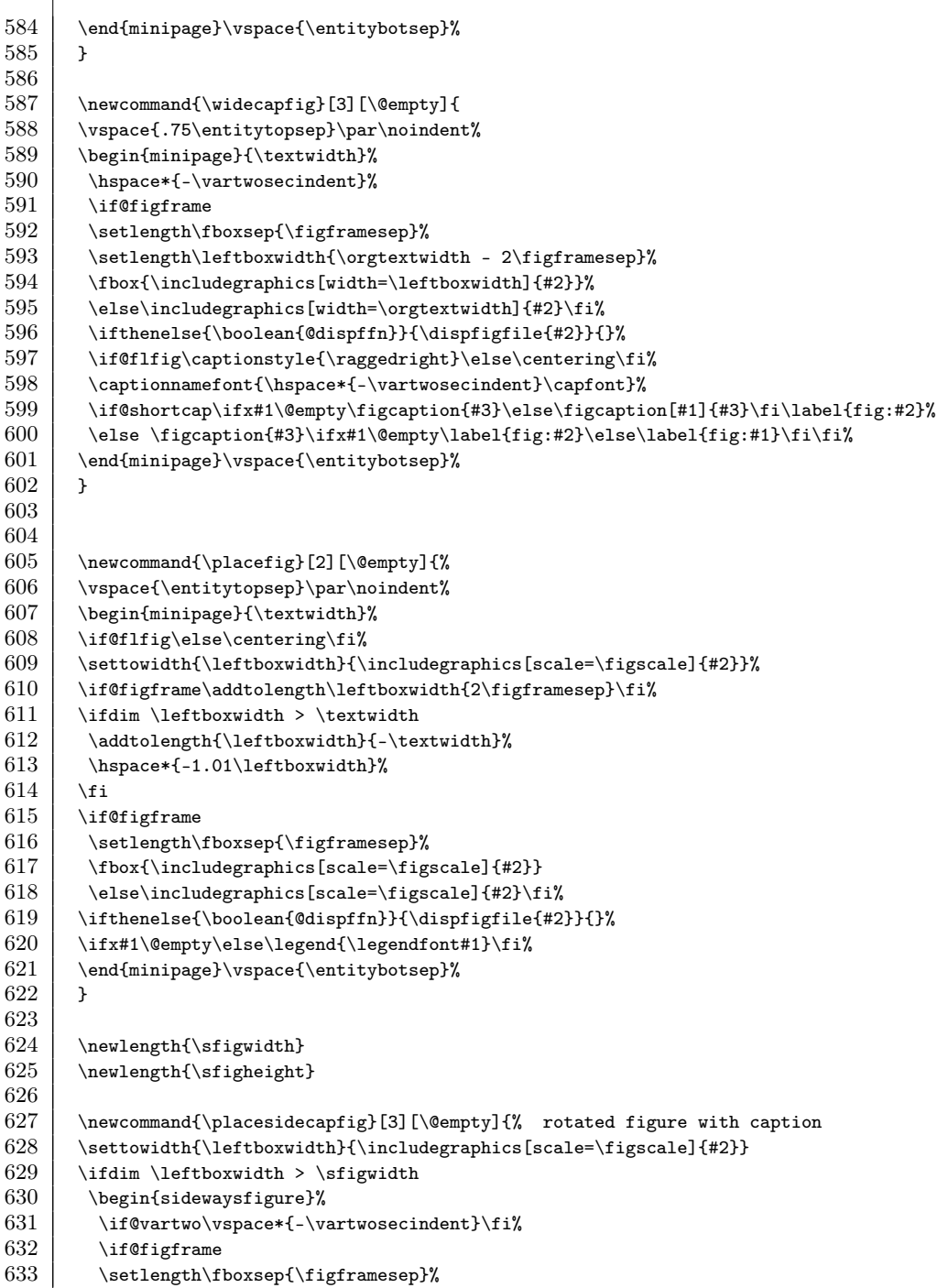

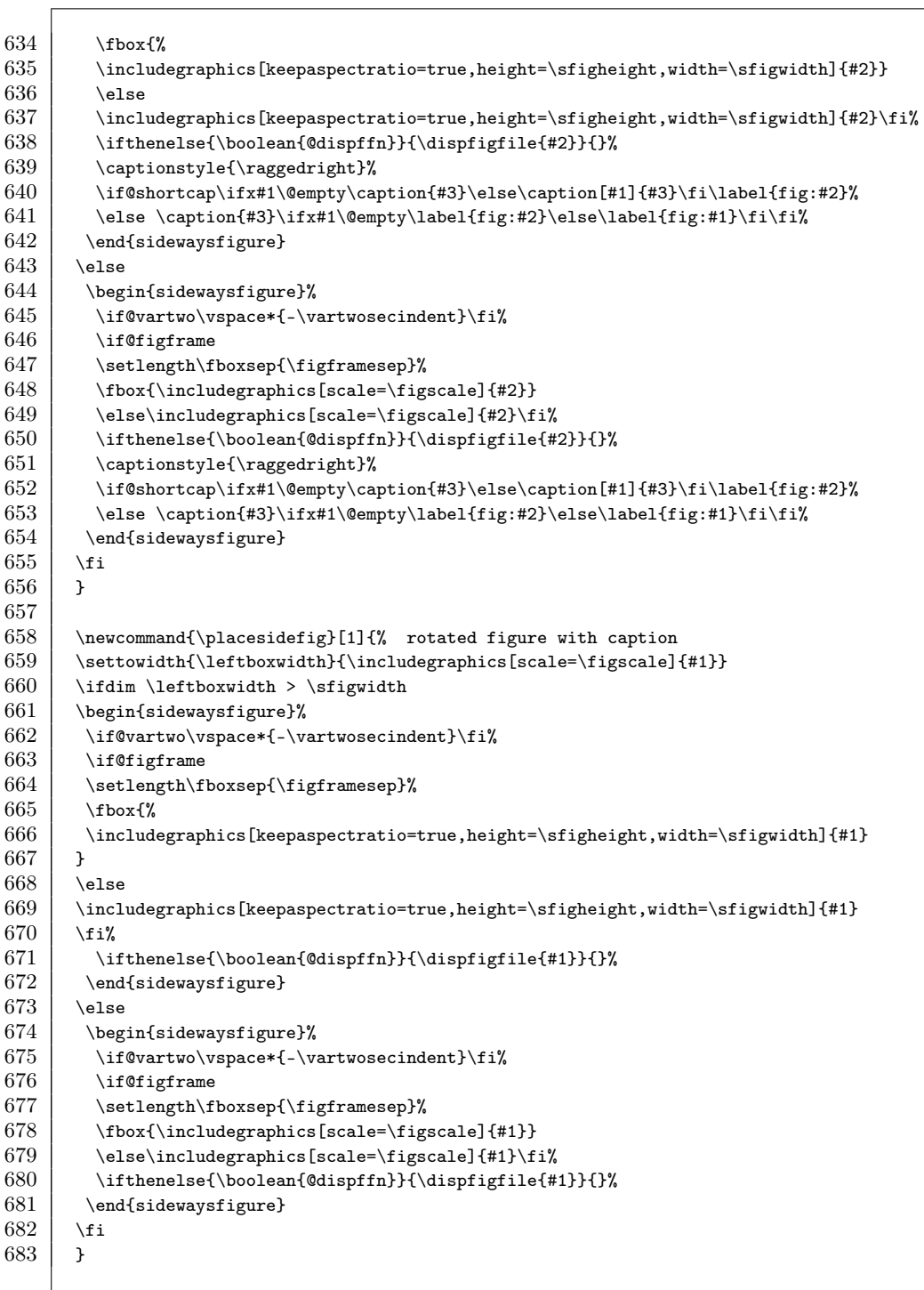

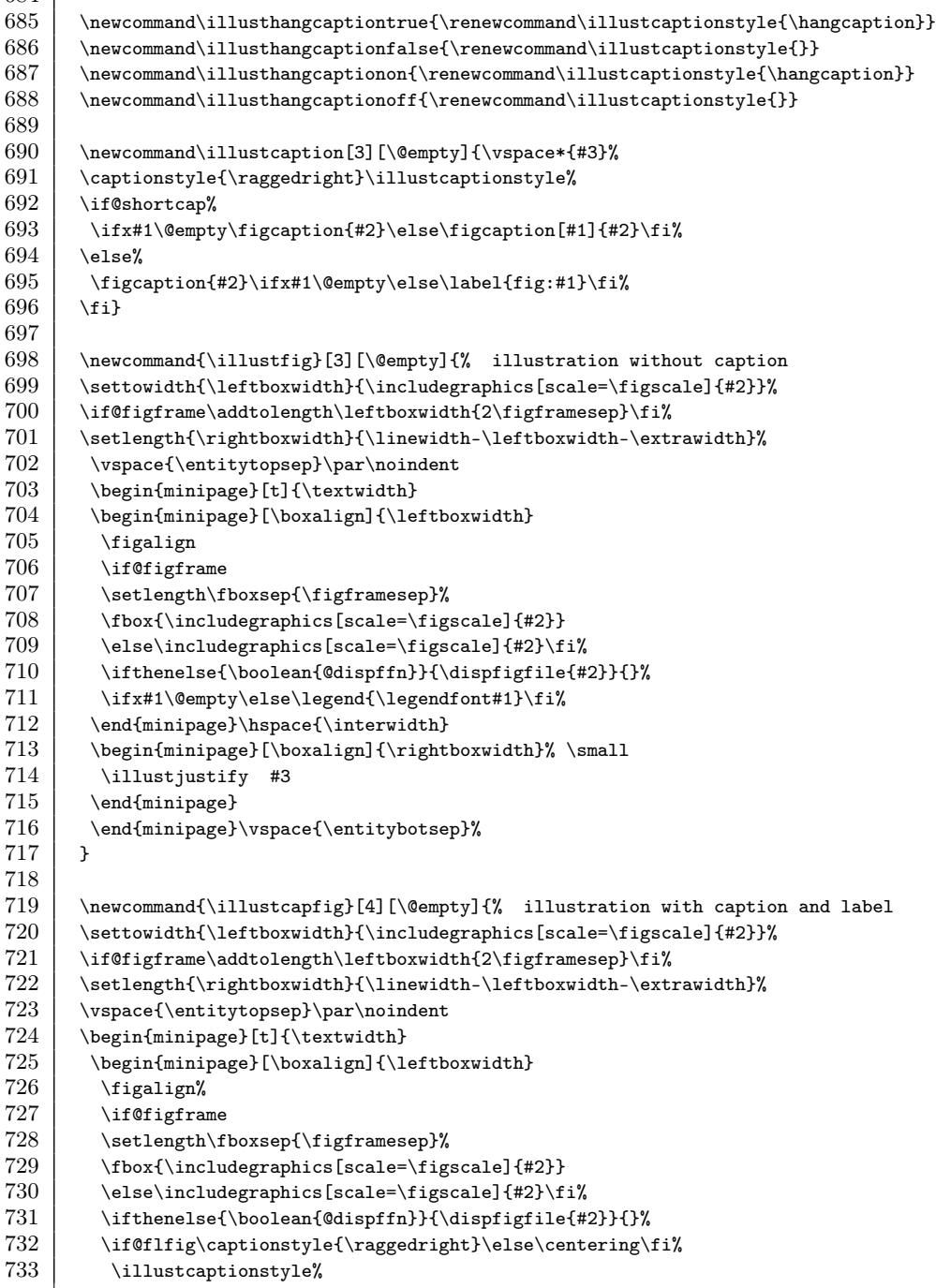

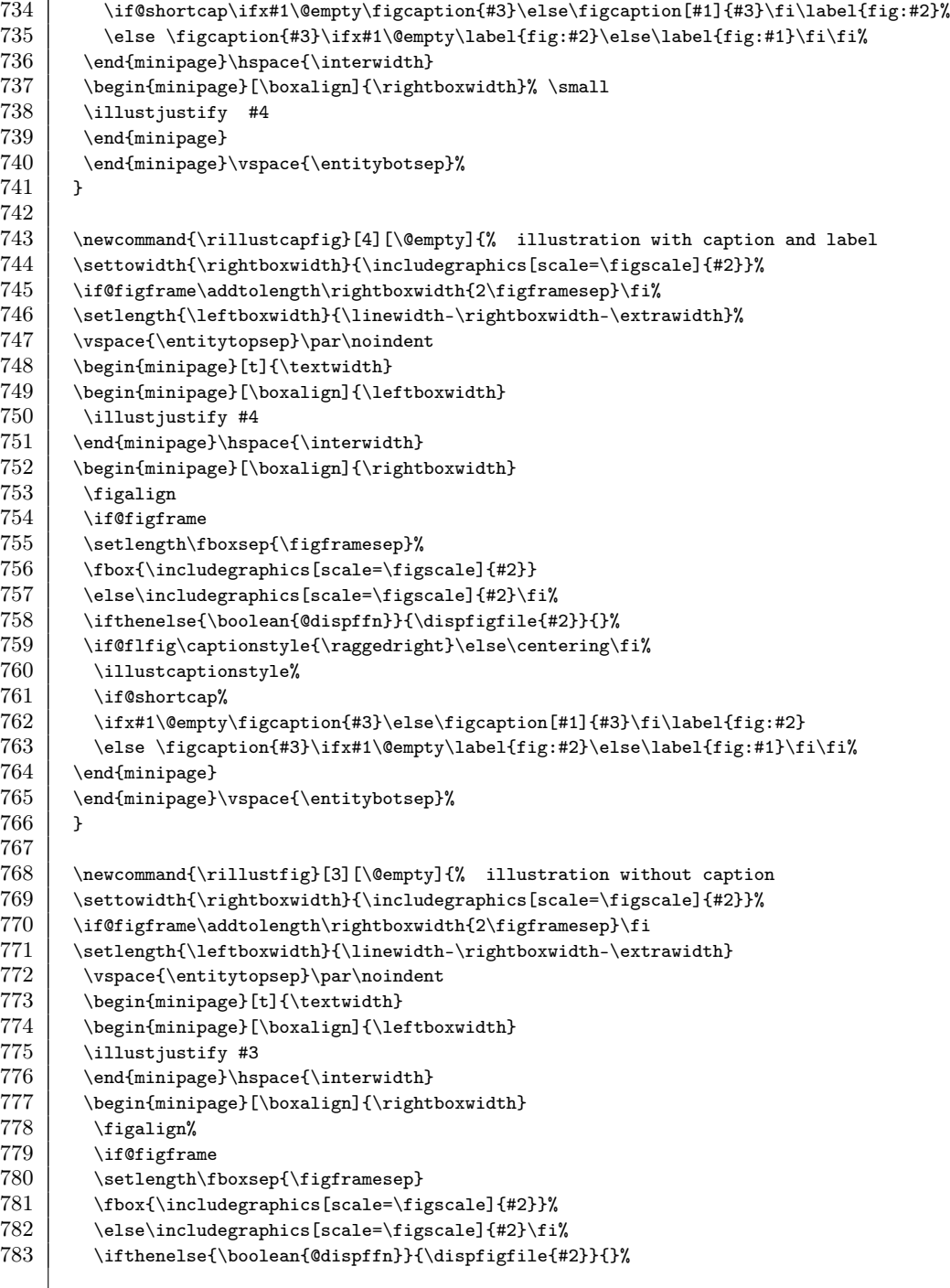

 $\sqrt{2}$ 

```
784 \ifx#1\@empty\else\legend{\legendfont#1}\fi%<br>785 \end{minipage}
        \end{minipage}
786 \end{minipage}\vspace{\entitybotsep}%
787 }
788
789 \frac{1}{20} %% to insert a figure into the text portion of \illustfig
790 \newcommand\insertfig[1]{\figalign%
791 \if@figframe<br>792 \setlength\
        \setlength\fboxsep{\figframesep}
793 \fbox{\includegraphics[scale=\figscale]{#1}}
794 \else\includegraphics[scale=\figscale]{#1}\fi%
795 \ifthenelse{\boolean{@displayfilename}}{\dispfigfile{#1}}{}%
796 }
797
798 \newcommand\linefig[2][\@empty]{% figure in text line
799 \ifx #1\@empty \raisebox{-.5ex}{\includegraphics[scale=\figscale]{#2}}%
       \else \raisebox{#1}{\includegraphics[scale=\figscale]{#2}}%
801 \fi\ifthenelse{\boolean{@dispffn}}{\displfigfile{#2}}{}%
802 }
803
804 \newlength\ffnwidth
805 \newcommand\dispffnfont{\tiny\ttfamily}
\frac{806}{807}807 \newcommand{\dispfigfile}[1]{%<br>808 \settowidth\ffnwidth{\dispffn
        \settowidth\ffnwidth{\dispffnfont#1}\addtolength\ffnwidth{1em}%
809 \nolinebreak\hspace{-\ffnwidth}\fcolorbox{black}{white}{\dispffnfont#1}%
810 \stepcounter{figfile}\addcontentsline{lff}{figfile}{\thefigfile) \thesection~#1}%
811 }
812
813 \mewcommand{\displfigfile}[1]{%
814 {\dispffnfont#1}%
815 \stepcounter{figfile}\addcontentsline{lff}{figfile}{\thefigfile) \thesection~#1}
816 }
817
818 % table%
819 \definecolor{textgray}{gray}{0.4}
820 \definecolor{backgray}{gray}{0.93}
821 \newcommand\grayheadrow{\rowcolor{backgray}}
822 \mewcounter{rowcnt}
823 \newcommand\startgrayrow{\setcounter{rowcnt}{0}}
824 \newcommand\startwhiterow{\setcounter{rowcnt}{-1}}
825 | \gdef\RowColor{backgray}
826
827 \mewcommand\grayrowtrue{\setboolean{@grayrow}{true}}
828 \newcommand\grayrowfalse{\setboolean{@grayrow}{false}}
829 \newcommand\grayrowon{\setboolean{@grayrow}{true}}
830 \newcommand\grayrowoff{\setboolean{@grayrow}{false}}
831
832 \if@grayrow
833 \newcommand\grayrow{%
```

```
834 \rowcolor{\RowColor}%<br>835 \ifodd\therowcnt%
               \ifodd\therowcnt%
836 \gdef\RowColor{white}%
837 \else%
838 \gdef\RowColor{backgray}%
839 \fi%
840 \stepcounter{rowcnt}%
\begin{array}{c|c} 841 & \rightarrow \\ 842 & \rightarrow \end{array}\else
843 \newcommand\grayrow{\stepcounter{rowcnt}}
844 \fi
845
846 \newcolumntype{Y}{>{\raggedleft\arraybackslash}X}
847 \newcolumntype{Z}{>{\centering\arraybackslash}X}<br>848 \newcommand{\tabfont}{\rmfamily\small}
       \newcommand{\tabfont}{\rmfamily\small}
849 \newcommand\specitem{\textbf{Item}}<br>850 \newcommand\specdescription{\textbf
       \newcommand\specdescription{\textbf{Specification}}
851 \setlength\heavyrulewidth{.75pt}
852 \setlength\lightrulewidth{.25pt}
853
854 \def\hlinewd#1{%
855 \noalign{\ifnum0='}\fi\hrule \@height #1 \futurelet\reserved@a\@xhline}
856 \newcommand{\hthickline}{\hlinewd{.06em}}
\frac{857}{858}\newlength\speciwidth
859 \newlength\specdwidth
860 \setlength\speciwidth{.275\linewidth}
861 \setlength\specdwidth{.575\linewidth}
862 \newcommand\setspecwidth[2]{
863 | \setlength\speciwidth{#1}
864 \setlength\specdwidth{#2}
865 }
866 \newcommand\setspectowidth[2]{
867 \settowidth\speciwidth{\tabfont #1}
868 \settowidth\specdwidth{\tabfont #2}
869 }
870
871 \newenvironment{spec}
872 | {\vspace{\entitytopsep}\par\noindent\startgrayrow
873 \begin{minipage}{\linewidth}<br>874 \if@fltab \else\centering\fi
        \if@fltab \else\centering\fi\tabfont
875 \begin{tabular}{p{\speciwidth}p{\specdwidth}}\toprule
876 \specitem & \specdescription \\\midrule
877 } \overline{1}878 \bottomrule\end{tabular}
879 \end{minipage}\vspace{\entitybotsep}
880 }
881
882 \newenvironment{capspec}[2][\@empty]{
883 \vspace{\entitytopsep}\par\noindent\startgrayrow
```
884 \begin{minipage}{\linewidth}<br>885 \if@fltab\captionstyle{\rag \if@fltab\captionstyle{\raggedright}\else\centering\fi 886 \if@shortcap\ifx#1\@empty\tabcaption{#2}\else\tabcaption[#1]{#2}\fi  $887$  \else \tabcaption{#2} \ifx #1\@empty \else \label{tab:#1}\fi\fi% 888 \tabfont\startgrayrow% 889 \renewcommand\baselinestretch{1} 890 \begin{tabular}{p{\speciwidth}p{\specdwidth}}\toprule 891 \specitem & \specdescription \\\midrule  $892$  }  $\overline{1}$ 893 \bottomrule\end{tabular} 894 \end{minipage}\vspace{\entitybotsep} 895 } 896 897 \newenvironment{captable}[2][\@empty] 898 \ldots\\tepsace{\entitytopsep}\par\noindent\startgrayrow  $899$  \begin{minipage}{\linewidth}<br>900 \if@fltab\captionstyle{\rag \if@fltab\captionstyle{\raggedright}\else\centering\fi% 901 \if@shortcap\ifx#1\@empty\tabcaption{#2}\else\tabcaption[#1]{#2}\fi 902 \else \tabcaption{#2} \ifx #1\@empty \else \label{tab:#1}\fi\fi%  $903$  \tabfont} 904 \ {\end{minipage}\vspace{\entitybotsep}} 905 906 \newenvironment{nocaptable} 907 {\vspace{\entitytopsep}\par\noindent\startgrayrow<br>908 \begin{minipage}{\linewidth} \begin{minipage}{\linewidth} 909 \if@fltab \else\centering\fi\tabfont} 910 \ {\end{minipage}\vspace{\entitybotsep}} 911 912 \newcommand{\placecaptable}[3][\@empty]{ 913 \vspace{\entitytopsep}\par\noindent 914 \begin{minipage}{\linewidth}  $915$  \if@fltab\captionstyle{\raggedright}\else\centering\fi%  $916$  \settowidth{\leftboxwidth}{\tabfont #3}%  $\begin{array}{|l} 917 & \text{dim } \left( \text{d} \right) \leq 918 & \text{addtolength} \left( \text{b} \right) \end{array}$ 918 \addtolength{\leftboxwidth}{-\textwidth}%<br>919 \captionnamefont{\hspace\*{-1.001\leftboxw 919 \captionnamefont{\hspace\*{-1.001\leftboxwidth}\capfont}% 920 \if@shortcap\ifx#1\@empty\tabcaption{#2}\else\tabcaption[#1]{#2}\fi 921 \else \tabcaption{#2} \ifx #1\@empty \else \label{tab:#1}\fi\fi% 922 \hspace\*{-1.01\leftboxwidth}\startgrayrow\tabfont #3%  $923$  \else%<br>924 \if@s \if@shortcap\ifx#1\@empty\tabcaption{#2}\else\tabcaption[#1]{#2}\fi 925 \else \tabcaption{#2} \ifx #1\@empty \else \label{tab:#1}\fi\fi% 926 \startgrayrow\tabfont #3% \end{927} \fi%  $\frac{1}{2}$ 928 \end{minipage} 929 \vspace{\entitybotsep}  $930 \perp$ 931 932 \newcommand{\placenocaptable}[1]{ 933 \vspace{\entitytopsep}\par\noindent

 $\left.\frac{934}{\begin{array}{c} \begin{array}{c} \text{0.935} \end{array} \right\}$ \if@fltab\else\centering\fi% 936 \settowidth{\leftboxwidth}{\tabfont #1}%  $937$  \ifdim \leftboxwidth > \textwidth% 938 \ddtolength{\leftboxwidth}{-\textwidth}% 939 \\hspace\*{-1.01\leftboxwidth}\startgrayrow\tabfont #1%  $940 \mid \text{sl}^2$ 941 \tabfont\startgrayrow #1%  $942$  \fi% 943 \end{minipage} 944 \vspace{\entitybotsep}  $945$  } 946 947 \newcommand{\illustcaptable}[4][\@empty]{% 948 \settowidth{\leftboxwidth}{\tabfont #3}% 949 \setlength{\rightboxwidth}{\linewidth-\leftboxwidth-2\extrawidth}%<br>950 \vspace{\entitytopsep}\par\noindent % \vspace{\entitytopsep}\par\noindent % 951 \begin{minipage}[t]{\textwidth}% 952 \begin{minipage}[\boxalign]{\leftboxwidth}%  $953$   $\vee$ space{-\abovecaptionskip}% 954 \if@fltab\captionstyle{\raggedright}\else\centering\fi% 955 \if@shortcap\ifx#1\@empty\tabcaption{#2}\else\tabcaption[#1]{#2}\fi 956 \else \tabcaption{#2} \ifx #1\@empty \else \label{tab:#1}\fi\fi% 957 \startgrayrow\tabfont #3%<br>958 \end{minipage}\hspace{2\in \end{minipage}\hspace{2\interwidth}% 959 \begin{minipage}[\boxalign]{\rightboxwidth}% 960 \illustjustify #4% 961 \end{minipage}% 962 \end{minipage}\vspace{\entitybotsep}% 963 } 964 965 \newcommand{\rillustcaptable}[4][\@empty]{% 966 \settowidth{\rightboxwidth}{\tabfont #3}%  $967$  \setlength{\leftboxwidth}{\linewidth-\rightboxwidth-2\extrawidth}%  $968$  \vspace{\entitytopsep}\par\noindent % 969 \begin{minipage}[t]{\textwidth}% 970 \begin{minipage}[\boxalign]{\leftboxwidth}% 971 \illustjustify #4% 972 \end{minipage}\hspace{2\interwidth}% 973 \begin{minipage}[\boxalign]{\rightboxwidth}% 974 \if@fltab\captionstyle{\raggedright}\else\centering\fi% 975 \if@shortcap\ifx#1\@empty\tabcaption{#2}\else\tabcaption[#1]{#2}\fi 976 \else \tabcaption{#2} \ifx #1\@empty \else \label{tab:#1}\fi\fi% 977 \tabsisterayrow\tabfont #3% \startgrayrow\tabfont #3% 978 \end{minipage}% 979 \end{minipage}\vspace{\entitybotsep}% 980 } 981  $982$   $\frac{1}{2}$  % page tab 983 \definecolor{tabback}{gray}{0.07}

```
984 \newcommand\pagetabfont{\LARGE\sffamily\bfseries}<br>985 \newcommand\pagetab{%
        \newcommand\pagetab{%
 986 | \ClearShipoutPicture
 987 \if@mainmatter
 988 \AddToShipoutPicture{%
 989 | \setlength{\unitlength}{1mm}%
 990 \ifthenelse{\isodd{\value{page}}}%
 991 {\put(\value{pagetabx}, \value{pagetaby})%<br>992 {\colorbox{tabback}{\makebox(\value{pageta)
         992 {\colorbox{tabback}{\makebox(\value{pagetabwidth},\value{pagetabheight})%
 993 | {\textcolor{white}{\pagetabfont~\thechapter~}}}}
 994 }{}%
 995 }\addtocounter{pagetaby}{\value{pagetabysep}}\fi%
 996 }
 997
 998 \newcommand\clearpagetab{
 999 \if@mainmatter
1000 \mid \text{else}1001 | \ClearShipoutPicture
1002 \fi
1003 }
1004
1005 % index%
1006 \newcommand*\IndexBf[1]{\textbf{\hyperpage{#1}}}
1007 \newcommand\indef[1]{\index{#1|IndexBf}}<br>1008 \newcommand\term[1]{#1\index{#1}}
        \newcommand{\term[1]{#1\index{#1}}1009 \newcommand\termdef[1]{\index{#1|IndexBf}#1}
1010 \newcommand\terms[2]{\term{#1}\allowbreak (\term{#2})}
1011 \newcommand\termsdef[2]{\termdef{#1}\allowbreak (\termdef{#2})}
1012
1013 | % ideograph
1014 \newcommand\uifont{\sffamily}
1015 \newcommand\ui[1]{{\uifont #1}}
1016 \newcommand\uii[1]{{\uifont #1}\index{#1}}
1017
1018 \mewcommand\digitfont{\footnotesize}
1019 \newcommand{\digit}[1]{\textifsym{\digitfont #1}}
1020 | % \newcommand\inch{\textrm{\textacutedbl\ }}
1021
1022 \newlength\buttonwidth
1023 \newlength\tmpwidth<br>1024 \newcommand\buttonfo
        \newcommand{\buttonfont{uniform} and1025
1026 \newcommand{\button}[2][\@empty]{%<br>1027 \setlength{\fboxsep}{2pt}%
         \setlength{\fboxsep}{2pt}%
1028 \ifx #1\@empty%
1029 \ovalbox{\buttonfont #2}%
1030 \else%
1031 \settowidth\buttonwidth{\buttonfont #1}%
1032 \settowidth\tmpwidth{\buttonfont #2}%
1033 \ifdim\buttonwidth<\tmpwidth\setlength\buttonwidth{\tmpwidth} \fi%
```

```
1034 \rule{0pt}{1.25\baselineskip}%<br>1035 \ovalbox{\parbox{\buttonwidth}
         \ovalbox{\parbox{\buttonwidth}{\renewcommand\baselinestretch{1}\buttonfont#1\\#2}}%
1036 \vspace{.25\baselineskip}%
1037 \fi
1038 }
1039
1040 \newcommand{\buttoni}[2][\@empty]{%
1041 \setlength{\fboxsep}{2pt}%
1042 \ifx #1\@empty%
1043 \cvalbox{\buttonfont #2}%
1044 \index{#2}%
1045 \else%
1046 \settowidth\buttonwidth{\buttonfont #1}%
1047 \settowidth\tmpwidth{\buttonfont #2}%
1048 \ifdim\buttonwidth<\tmpwidth\setlength\buttonwidth{\tmpwidth} \fi%
1049 \rule{0pt}{1.25\baselineskip}%<br>1050 \ovalbox{\parbox{\buttonwidth}
         \ovalbox{\parbox{\buttonwidth}{\renewcommand\baselinestretch{1}\buttonfont#1\\#2}}%
1051 \vspace{.25\baselineskip}%
1052 \index{#1 #2}%
1053 \fi%
1054 }
1055
1056 \newcommand{\cirnum}[1]{%
1057 \ifthenelse{\equal{\f@size}{11}}{\textcircled{\small #1}}{%
1058 \ifthenelse{\equal{\f@size}{9}}%
1059 \] {\textcircled{\scriptsize #1}}{\textcircled{\footnotesize #1}}}%
1060 }
1061
1062 % list
1063 \newcommand\deflabelfont{\bfseries}
1064 \mewcommand\defmarker{}
1065 \mewcommand\defdelim{:}
1066 \newcommand\setdefmarker[1]{\renewcommand\defmarker{#1}}
1067 \newcommand\setdefdelim[1]{\renewcommand\defdelim{#1}}
1068 \newcommand\setdeflabelfont[1]{\renewcommand\deflabelfont{#1}}
1069
1070 \newenvironment{explist}[1][\quad]
1071 {\begin{list}{}{%
1072 \renewcommand{\makelabel}[1]{\deflabelfont ##1\index{##1}\hfill}%
1073 \settowidth{\labelwidth}{\deflabelfont #1}%
1074 \setlength\labelsep{0em}
1075 \setlength{\leftmargin}{\labelwidth}
1076 }}{\end{list}}
1077
1078 \mewcommand\listtype{}
1079 \newcommand\firmlisttype{\renewcommand\listtype{\firmlist}}
1080 \newcommand\tightlisttype{\renewcommand\listtype{\tightlist}}
1081 \newcommand\looselisttype{\renewcommand\listtype{}}
1082
1083 \newenvironment{deflist}[1][\qquad]
```
1084 {\begin{list}{}{\listtype<br>1085 \renewcommand{\makelabel  $\rm{1}$  \renewcommand{\makelabel}[1]{\defmarker{\deflabelfont ##1}\defdelim\hfill}  $1086$  \settowidth{\labelwidth}{\defmarker{\deflabelfont #1}\defdelim}% 1087 \setlength{\leftmargin}{\labelwidth+\labelsep}  $1088$  }}{\end{list}} 1089 1090 \newenvironment{indlist}[1][\qquad] 1091 {\begin{list}{}{\listtype 1092 \renewcommand{\makelabel}[1]{% 1093 \index{##1}\defmarker{\deflabelfont ##1}\defdelim\hfill}  $1094$  \settowidth{\labelwidth}{\defmarker{\deflabelfont #1}\defdelim} 1095 \setlength{\leftmargin}{\labelwidth+\labelsep} 1096 | }}{\end{list}} 1097 1098 \newcounter{defenum} 1099 \renewcommand{\thedefenum}{\cirnum{\arabic{defenum}}}<br>1100 \newcommand\setdefnum[1]{\setcounter{defenum}{#1} \add  $\newcommand{\set{defnum[1]}{\set{defenum[1]} \end{equation}$ 1101 1102 \newenvironment{defenum}[1][\quad] 1103 {\begin{list}{defenum}{\listtype 1104 \setcounter{defenum}{0} 1105 \renewcommand{\makelabel}[1]{% 1106 \stepcounter{defenum}\thedefenum~{\deflabelfont ##1}\defdelim\hfill}% 1107 \setlength\labelwidth{1em}<br>1108 \setlength\leftmargin{1.5e \setlength\leftmargin{1.5em}  $1109$  }}{\end{list}} 1110 1111 \newenvironment{indenum}[1][\quad] 1112 \,\thegin{list}{defenum}{\listtype} 1113 \setcounter{defenum}{0} 1114 \renewcommand{\makelabel}[1]{\index{##1}% 1115 \stepcounter{defenum}\thedefenum~{\deflabelfont ##1}\defdelim\hfill} 1116 \setlength\labelwidth{1em} 1117 \setlength\leftmargin{1.5em}  $1118$  }}{\end{list}} 1119 1120 \newcommand\attachlist[1][\@empty]{ 1121 \ifx#1\@empty\else\setdefnum{#1}\fi 1122 \vspace{-\entitybotsep} \vspace{-\topsep}} 1123 1124 \if@raggedlist 1125 \renewcommand{\deflist}[1][\@empty]{% 1126 \ifnum \@itemdepth >\thr@@\@toodeep\else<br>1127 \advance\@itemdepth\@ne \advance\@itemdepth\@ne 1128  $\iint_X \Omega #1\else$  \tifuddot #1\else % optional argument 1129 \@namedef{labelitem\romannumeral\the\@itemdepth}{#1}%  $1130$  \fi 1131 \edef\@itemitem{labelitem\romannumeral\the\@itemdepth}% 1132 \expandafter  $1133$  \list

1134 \csname\@itemitem\endcsname<br>1135 {\def\makelabel##1f\hss\lla  ${\def\math{\mathbf{hss}\lln}$ 1136 | \fi}  $1137$   $\text{enddeflist} =\end{list}$ 1138 \renewcommand{\indlist}[1][\@empty]{% 1139 \ifnum \@itemdepth >\thr@@\@toodeep\else 1140 \advance\@itemdepth\@ne 1141 \ifx \@empty #1\else % optional argument<br>1142 \@namedefflabelitem\romannumeral\the\@it \@namedef{labelitem\romannumeral\the\@itemdepth}{#1}%  $1143$  \fi 1144 \edef\@itemitem{labelitem\romannumeral\the\@itemdepth}%<br>1145 \expandafter  $\exp$ andafter  $1146$  \list  $1147$  \csname\@itemitem\endcsname<br>1148 {\def\makelabel##14%  ${\def\mathcal L}$ #1{% 1149 \hss\llap{\index{##1}\defmarker{\deflabelfont ##1}\defdelim}}}%<br>1150 \fi}  $\{fi\}$  $1151$   $\text{endindlist} =\end{list}$ 1152  $\sqrt{152}$ 1153 1154 \cifpackageloaded{hyperref}{}{  $1155$  \if@latin 1156 \RequirePackage{mempatch} 1157 \RequirePackage{xr}<br>1158 \if@pdfbookmark \if@pdfbookmark 1159 \if@bookmarknumber 1160 \RequirePackage[dvipdfm,plainpages=false,bookmarksnumbered]{hyperref}  $1161$  \else 1162 \RequirePackage[dvipdfm,plainpages=false]{hyperref}  $1163$  \fi  $1164$  \else 1165 \RequirePackage[plainpages=false,bookmarks=false]{hyperref}  $1166$  \fi  $1167$  \else 1168 | \RequirePackage{xr-hyper} 1169 \if@pdfbookmark 1170 \if@bookmarknumber 1171 \RequirePackage[dvipdfm,plainpages=false,CJKbookmarks,bookmarksnumbered=true] 1172 {hyperref}  $1173$  \else 1174 \RequirePackage[dvipdfm,plainpages=false,CJKbookmarks]{hyperref}  $1175$  \fi 1176 \AtBeginDvi{\special{pdf:tounicode UTF8-UCS2}}<br>1177 \else  $\text{else}$ 1178 \RequirePackage[plainpages=false,bookmarks=false]{hyperref}  $1179$  \fi  $1180$  \fi 1181 | \RequirePackage{memhfixc}  $1182$  } 1183

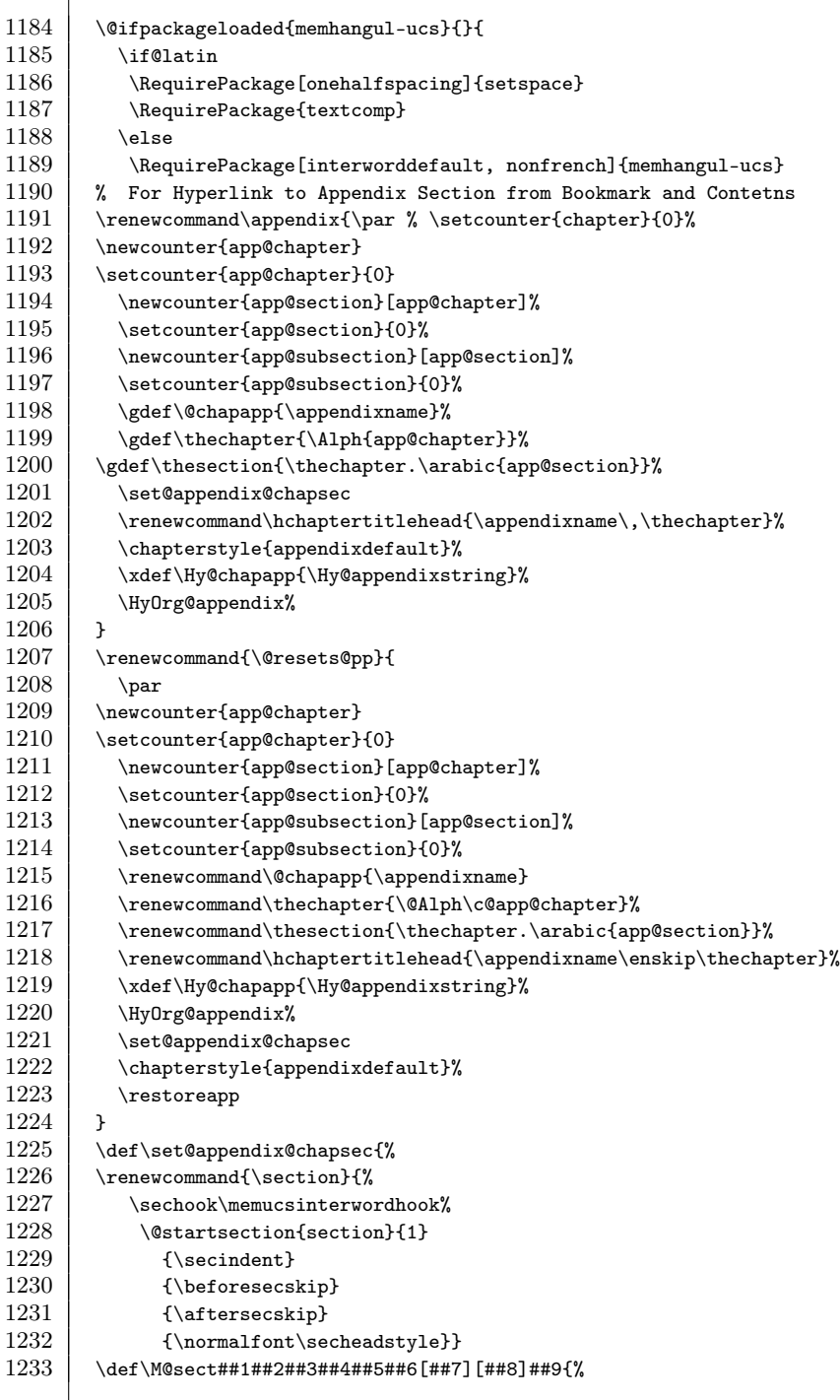

F

```
1234 \ifheadnameref\M@gettitle{##8}\else\M@gettitle{##7}\fi<br>1235 \ifnum ##2>\c@secnumdepth
           \ifnum ##2>\c@secnumdepth
1236 \let\@svsec\@empty
1237 \else
1238 \refstepcounter{app@##1}%
1239 \protected@edef\@svsec{\@seccntformat{##1}\relax}%
1240 \fi
\begin{array}{c|c}\n 1241 & \text{otherwise} \n  1242 & \text{ifdim }\text{otherwise}\n\end{array}\ifdim \@tempskipa>\z@
1243 \begingroup
\begin{array}{c|c}\n 1244 & \text{#6} \text{\{\%}} \\
 1245 & \text{@han}\n \end{array}\@hangfrom{\hskip ##3\relax\@svsec}%
1246 \interlinepenalty \@M ##9\@@par}%
1247 \endgroup
             \csname ##1mark\endcsname{##8}%
1249 \addcontentsline{toc}{##1}{%<br>1250 \ifnum ##2>\c@secnumdepth
               \ifnum ##2>\c@secnumdepth \else
1251 \protect\numberline{\noexpand\protect\csname the##1\endcsname}%
1252 \fi
1253 ##7}%
1254 \else
1255 \def\@svsechd{%
\begin{array}{c} 1256 \\ \text{#46{\hskip-0.6ex}\n 1257 \end{array}<br>1257 \@sysec ##9}%
\left.\begin{array}{c} \begin{array}{c} \text{0000} \\ \text{01258} \end{array} \right. \end{array}\csname ##1mark\endcsname{##8}%
1259 \addcontentsline{toc}{##1}{%
1260 \ifnum ##2>\c@secnumdepth \else
1261 \protect\numberline{\csname the##1\endcsname}%
1262 \fi
1263 ##7}}%
1264 \fi
1265 \@xsect{##5}}%
1266 }
1267 | % For Hyperlink to Appendix Section from Bookmark and Contetns
1268 \fi
1269 }
1270
1271 % PDF
1272 \mewcommand\ebook[2]{
1273 \if@pdfbookmark<br>1274 \hvpersetup{pd
         \hypersetup{pdftitle={#1}, pdfauthor={#2},colorlinks=true,linkcolor=blue}
1275 \fi
1276 }
1277
1278 \newcommand\pbook[2]{
1279 \if@pdfbookmark
1280 \hypersetup{pdftitle={#1}, pdfauthor={#2}}
1281 \fi
1282 }
1283
```
 $1284$  \newcommand\bookinfo[2]{<br>1285 \if@ebook\ebook{#1}{#2}\  $\if@ebook\ebook{#1}{#2}\elsch\n{#1}{#2}$ 1286 } 1287 1288 | % chapter 1289 \newcommand\chpfont{\normalfont\bfseries} 1290 \newcommand\chpalign{\raggedleft} 1291 \if@flchp\renewcommand\chpalign{\raggedright}\fi  $1292$ <br> $1293$ \makechapterstyle{default}{%  $1294$  \renewcommand{\chapnamefont}{\chpalign\huge\chpfont}<br>1295 \renewcommand{\chapnumfont}{\chpalign\huge\chpfont} \renewcommand{\chapnumfont}{\chpalign\huge\chpfont} 1296 \renewcommand{\chaptitlefont}{\chpalign\Huge\chpfont} 1297 \setlength{\beforechapskip}{50pt}<br>1298 \setlength{\midchapskip}{20pt} \setlength{\midchapskip}{20pt} 1299 \setlength{\afterchapskip}{40pt}<br>1300 \if@chprule \if@chprule 1301 \renewcommand{\printchaptertitle}[1]{\hrule\vskip\onelineskip \chaptitlefont ##1} 1302 \renewcommand{\afterchaptertitle}{\vskip\onelineskip\hrule\vskip\afterchapskip}  $1303$  \fi 1304 } 1305 1306 | % for Appendix 1307 \makechapterstyle{appendixdefault}{% 1308 \renewcommand{\prechapternum}{\chapnumfont\@chapapp} 1309 \renewcommand{\postchapternum}{} 1310 \renewcommand{\chapternamenum}{\enskip} 1311 \setlength{\beforechapskip}{50pt} 1312 \setlength{\midchapskip}{20pt} 1313 \setlength{\afterchapskip}{40pt} 1314 \if@chprule 1315 \renewcommand{\printchaptertitle}[1]{\hrule\vskip\onelineskip \chaptitlefont ##1} 1316 \renewcommand{\afterchaptertitle}{\vskip\onelineskip\hrule\vskip\afterchapskip}  $1317$  \fi  $1318$  } 1319 1320 | % section 1321 1322 \mewcommand\secnewpagetrue{% 1323 \setsechook{\ifthenelse{\equal{\value{section}}{0}}{}{\clearpage}}} 1324 \newcommand\subsecnewpagetrue{%  $1325$  \setsubsechook{\ifthenelse{\equal{\value{subsection}}{0}}{{\clearpage}}} 1326 \newcommand\subsubsecnewpagetrue{%<br>1327 \setsubsubsechook{\ifthenelse{\eq  $\verb|\setsubsubsechook{\leftarrow}{{\value{subsubsection}}}{0}{\label{center}$ 1328 \mewcommand\secnewpagefalse{\setsechook{}} 1329 \newcommand\subsecnewpagefalse{\setsubsechook{}} 1330 \mewcommand\subsubsecnewpagefalse{\setsubsubsechook{}} 1331 1332 \newcommand\secnewpageon{%  $1333$  \setsechook{\ifthenelse{\equal{\value{section}}{0}}{}{\clearpage}}}

1334 \newcommand\subsecnewpageon{%<br>1335 \setsubsechook{\ifthenelse{\muddot}  $\set$  \setsubsechook{\ifthenelse{\equal{\value{subsection}}{0}}{}{\clearpage}}} 1336 \newcommand\subsubsecnewpageon{% 1337 \setsubsubsechook{\ifthenelse{\equal{\value{subsubsection}}{0}}{}{\clearpage}}} 1338 \\newcommand\secnewpageoff{\setsechook{}} 1339 \newcommand\subsecnewpageoff{\setsubsechook{}} 1340 \newcommand\subsubsecnewpageoff{\setsubsubsechook{}}  $\begin{array}{c} 1341 \\ 1342 \end{array}$  $\newcommand\setminus\section{ \normalfont{ \normalfont{ \normal} }$ 1343 1344 \if@largetitle<br>1345 \setsecheadst \setsecheadstyle{\LARGE\secfont\raggedright} 1346 \setsubsecheadstyle{\Large\secfont\raggedright} 1347 \setsubsubsecheadstyle{\large\secfont\raggedright}  $1348$  \else 1349 \setsecheadstyle{\Large\secfont\raggedright}<br>1350 \setsubsecheadstyle{\large\secfont\raggedrig \setsubsecheadstyle{\large\secfont\raggedright} 1351 \setsubsubsecheadstyle{\normalsize\secfont\raggedright}  $1352$  \fi 1353 1354 \if@sftitle 1355 \renewcommand\chpfont{\sffamily\bfseries} 1356 \renewcommand\secfont{\sffamily} 1357 \tenewcommand\capfont{\sffamily\small}<br>1358 \tenewcommand\hffont{\sffamily} \renewcommand\hffont{\sffamily}  $1359$  \fi 1360 1361 \if@docuver\else 1362 \renewcommand{\listofqueries}{} 1363 \renewcommand{\listoffigurefiles}{} 1364 \renewcommand{\query}[1][\@empty]{}  $1365$  \fi 1366 1367 \addtodef{\printindex}{\renewcommand\thispart{\jobname.ind}\indexpage}{} 1368 \if@cftclearpage 1369 \ddtodef{\tableofcontents}% 1370 \{\renewcommand\thispart{\jobname.toc}\clearforchapter}% 1371 {\clearforchapter} 1372 | \addtodef{\listoffigures} 1373 {\tenewcommand\thispart{\jobname.lof}}<br>1374 {\clearforchapter} 1374 {\clearforchapter} 1375 | \addtodef{\listoftables} 1376 {\tenewcommand\thispart{\jobname.lot}}<br>1377 {\clearforchapter} 1377 {\clearforchapter} 1378 | \addtodef{\listoffigurefiles} 1379 \ldots {\renewcommand\thispart{\jobname.lff}} 1380 | {\clearforchapter} 1381 | \addtodef{\listofqueries} 1382 {\renewcommand\thispart{\jobname.loq}} 1383 \,\clearforchapter}
```
\addtodef{\tableofcontents}
1386 {\rmmod\thispart}\label{col} {\renewcommand\thispart{\jobname.toc}\clearforchapter}{}
1387 \addtodef{\listoffigures}{\renewcommand\thispart{\jobname.lof}}{}
1388 \addtodef{\listoftables}{\renewcommand\thispart{\jobname.lot}}{}
1389 \addtodef{\listoffigurefiles}{\renewcommand\thispart{\jobname.lff}}{}
1390 \addtodef{\listofqueries}{\renewcommand\thispart{\jobname.loq}}{}
1393 \frac{1}{2} % To make hangul counters available in the macros of the enumitem package.
1394 \if@latin
1396 \def\enit@normlabel#1{\begingroup \enit@refstar \arabic \enit@refstar \alph
1397 \enit@refstar \Alph \enit@refstar \roman \enit@refstar \Roman
1398 \enit@refstar \gana \enit@refstar \jaso
1399 \enit@refstar \value \enit@refstar \@arabic \enit@refstar \@alph<br>1400 \enit@refstar \@Alph \enit@refstar \@roman \enit@refstar \@Roman
         1400 \enit@refstar \@Alph \enit@refstar \@roman \enit@refstar \@Roman
1401 \protected@xdef \enit@a {#1}\endgroup}
1404 % paragraph
1405 \if@defaultstyle
\begin{array}{c|c}\n 1407 & \text{delta} \\
 1408 & \text{setlen}\n\end{array}\setlength\parskip{.5\baselineskip}
1409 %\addtodef{\@minipagerestore}{\setlength\parskip{.5\baselineskip}}{}
1410 \else
1411 \setlength\parskip{.25\baselineskip}
1412 %\addtodef{\@minipagerestore}{\setlength\parskip{.25\baselineskip}}{}
1413 \clubpenalty=10000
1414 \widowpenalty=10000
1415 \renewcommand\specitem{\textbf{항목}}
1416 \renewcommand\specdescription{\textbf{\uparrow 3}}
1417 \renewcommand\contentsname{차례}
1418 \renewcommand\listfigurename{그림 목록}
1419 \renewcommand\listtablename{표 목록}
1420 \renewcommand\lffname{그림 파일 목록 }
1421 \renewcommand\loqname{질의 목록 }
1422 \if@ganaappendix
1423 \ddtodef{\appendix}{}{%<br>1424 \renewcommand\thechapter
              \verb|\renewcommand\th|echapter{{\gamaf}chapter}|~counterwithout{figure}{char}1425 \fi
1426 \setenumerate[2]{label=\gana*)}
1429 \if@vartwo
1430 \vartwomargin
```
 $\begin{array}{c|c}\n 1384 & \text{else} \\
 1385 & \text{addt}\n\end{array}$ 

 $1391$  \fi 1392

 $1395$  \else

 $1402$  \fi 1403

 $1406$  \else

 $1427$  \fi

 $1432 \mid$  \else

1431 \vartwofolio

1433 \normalmargin

1428

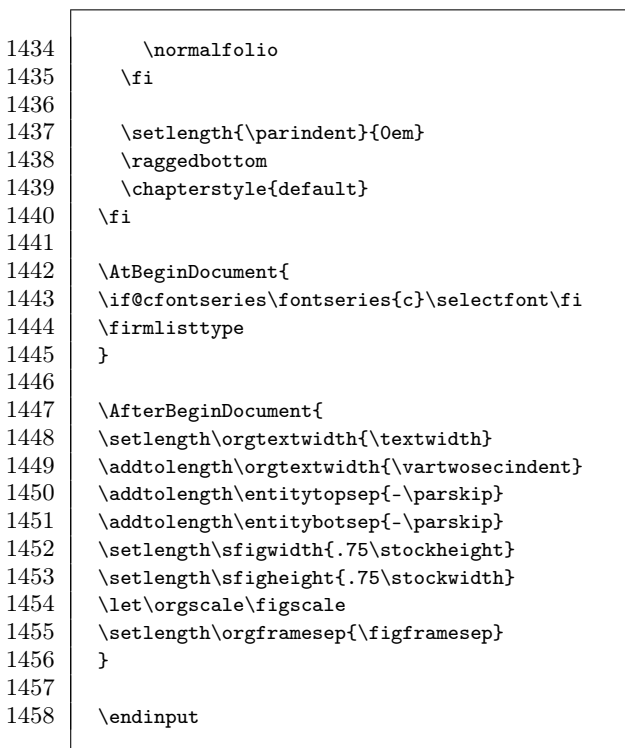

# hozemanucs.ist

```
% @ is a valid character in some entries
actual '?' % ? instead of @
preamble "\\begin{theindex}\n
\\def\\hindexhead#1{\\ifcase#1가\\or ㄲ\\or 나\\or 다\\or ㄸ\\or
  라\\or 마\\or 버\\or 빠\\or 사\\or *\\or ^\\or *\\or *\\or *\\or
  차\\or 카\\or 타\\or 파\\or 하\\else#1\\fi}
\label{thm:main} $$\def\in\text{H}_{\textbf{#1}}\nn''headings_flag 1
group_skip "\n\n\in \mathbb{N}\item_0 "\n\\item \\idxmark{"
heading_prefix "【\\indexhead{"
heading_suffix "\} \\\longrightarrow \text{Graphed positive}<br>symhead positive "\exists i "symhead_positive "기호"<br>numhead_positive "숫자"
numhead_positive
delim_0 "}, "
```
**부록** B

## **부록** C

# make.bat

<span id="page-76-0"></span>교정본의 편찬을 위해 매번 PDF를 만드는 것은 좀 거북하다. 교정본으로서는 DVI가 PDF보다 만들기도 편하고 보기에도 편하다. 그런데 hyperref 꾸러미와 graphicx 꾸러미 때문에, DVI 교정본을 위해 지정하는 갈래 선택지와 PDF 교정본을 위해 지정하는 갈래 선택지가 다르다. <sup>1</sup> 찾아보기도 교정의 대상이 될 수 있지만 마지막 교정 전에는 대개 찾아 보기가 배제된다. 의도하지 않은 조건으로 편찬된 교정본을 보면 짜증이 들게 마련이다. 다음은 이 문서의 편찬에 이용된 일괄 문건(Batch File)이다.

```
@echo off
if !%2==! goto plain
if %2==log goto log
del tmp*.tex
ren %1.tex tmp0.tex
findstr /V "documentclass" tmp0.tex > tmp1.tex
findstr /V "includeonly" tmp1.tex > tmp2.tex
if %2==dvi goto dvitex
if %2==final goto finaltex
goto drafttex
:dvitex
echo \documentclass[b5paper,docuinfo,pagetab]{hozemanucs} > %1.tex
goto latex
:finaltex
echo \documentclass[b5paper,bookmark,ebook,pdffig,pagetab]{hozemanucs} > %1.tex
goto latex
```
 $1$ 좀 더 엄밀하게 말하자면 dvips를 위한 것과 dvipdfmx를 위한 것이 다르다.

```
:drafttex
echo \documentclass[b5paper,docuinfo,bookmark,pdffig,pagetab} > %1.tex
goto latex
:latex
echo %%\includeonly{} >> %1.tex
copy %1.tex + tmp2.tex %1.tex
latex -quiet %1
latex -quiet %1
latex -quiet %1
makeindex-dhucs -s hozemanucs.ist %1
latex -quiet %1
latex -quiet %1
if %2==dvi goto end
closepdf
if %2==final goto finalpdf
:draftpdf
dvipdfmx -o %1%2.pdf %1
goto end
:finalpdf
dvipdfmx %1
goto end
:plain
latex -quiet %1
goto end
:log
latex %1
goto end
:end
```
화면 출력을 볼 필요가 있다면 다음과 같이 명령하라.

C:\>make foo log

화면 출력을 볼 필요가 없다면 다음과 같이 명령하라.

C:\>make foo

DVI를 위한 갈래 선택지를 지정하고 makeindex-dhucs를 포함하여 전체 문건을 편찬 하려면 다음과 같이 명령하라.

```
C:\>make foo dvi
```
초본 PDF를 위한 갈래 선택지를 지정하고 makeindex-dhucs를 포함하여 전체 문건을 편찬하려면 다음과 같이 명령하라.

C:\>make foo draft

그러면 foodraft.pdf가 생길 것이다.

최종본 PDF를 위한 갈래 선택지를 지정하고 makeindex-dhucs를 포함하여 전체 문건 을 편찬하려면 다음과 같이 명령하라.

C:\>make final

그러면 foo.pdf가 생길 것이다.

# **찾아보기**

#### 【A】

\alert, 17 \alertfont, 18 \aler[tlab](#page-42-0)elcase, 18 \alertlabe[lfo](#page-76-0)nt, 18 vartwofol[io](#page-39-0), 12 \at[tac](#page-39-0)hlist, 26

#### 【B】

babel, 37 Batch File, 71 batch file, [34](#page-20-0) bb, 34 bindingoffset, 12 bookmark, 35 bookmar[knu](#page-23-0)m, 35 bounding [bo](#page-32-0)x, 34 \button, [15,](#page-32-0) 16 \buttoni, [1](#page-18-0)6

## 【C】

Callout, 1[8](#page-24-0) capspec, [27](#page-18-0) captable, 27 Caption, 13 \caption, 32 CautionMark.eps, 17 \chapter, 19 \chpfont, 13

## chprule, 14 \cirnum, 15 Class File, [iii](#page-31-0) class opti[on,](#page-30-0) 9 compile, [33](#page-31-0) compile error, 3[3](#page-31-0)

## $[D]$

\defde[li](#page-14-0)[m](#page-42-0), 26 defenu[m,](#page-42-0) 25 defenum, 26 \deflabelf[ont](#page-21-0), 26 deflist, [25](#page-21-0) Device I[nde](#page-23-0)pendent driver, 34 dhucs, 9, [37](#page-35-0) dhucs, 37 dhucs-trivcj, 3[7](#page-38-0) dialo[g bo](#page-38-0)x, 16 \digit, [16](#page-21-0) dingbat, 18 dispffn, 3[0,](#page-39-0) 33 docuinfo, [10,](#page-31-0) [33](#page-38-0) Dot Per I[nch](#page-35-0), 33 DPI, 33 \dspace, 16 DVI 해석기, 34 dviout.exe, 34 dvipdfmx, 26, 33 dvipdfmx, 30

dvipdfmx.exe, 34 dvips, 26

#### 【E】

ebb.exe, 34 \ebook, [35](#page-31-0) Encapsulated PostScript, 33 Encoding, 9 EPS, [33](#page-24-0) EPS, 30 setstretc[h](#page-36-0), 15 explist, 2[6](#page-31-0)

## 【F】

fig:, 19 figfra[me](#page-19-0), 30, 32 FigSca[le](#page-32-0), [31](#page-35-0) \firml[ist](#page-39-0), 26 \firml[ist](#page-21-0)s, 26 \firmlisttype, 26 fixltx2e, 22 flchp, 14 flfig, 27, 30 folder, 34 frame, 16

#### 【G】

GhostScript, 34 graphic [to](#page-14-0)ol, 34 Graphic [User](#page-20-0) Interface, 16 Graphic[s-M](#page-18-0)agick, 33 graphicx, 71

#### 【H】

hangul, 9 hardware, 15 Header, 13 hozemanucs.ist, 21 hyperref, 71

#### $\mathbf{I}$

\idxmark, 21 ifsym, 16 \illustc[apf](#page-31-0)ig, 29, 31, 32 rillus[tc](#page-11-0)[apfi](#page-26-0)g, 32 \illust[fig](#page-28-0), 29 \illusthang[cap](#page-26-0)tionon, 32 \inclu[deg](#page-30-0)raphics, 30, 33 indenum, 25 indenum, 26 Index, 6, 21 \index, [23](#page-31-0) \indexpage, 21 indlist, 25 linespr[ead](#page-39-0), 15 listo[ffi](#page-38-0)gurefiles, 33 listofqueries, 10 itemize, 26

## $[J]$

jpeg2ps, 34 JPG, 33

#### 【K】

Korean TeX [Us](#page-18-0)er's Group, 21 KTUG, [21](#page-20-0)

## $[L]$

label, 25 Lambda, 37 largetitl[e](#page-35-0), 13 latin, 15, 37 \lcd, 16 \leftmark, 21 \linefig, 30 \listcapfig, 30 \listfig, 30 illusthangcaptionoff, 32

#### 76 dvi[pdf](#page-39-0)mx.exe [ill](#page-37-0)[ust](#page-36-0)[han](#page-37-0)gcaptionoff

#### makein[dex](#page-14-0)-dhu[cs](#page-14-0) [spe](#page-23-0)cification 77

## 【M】 makeindex-dhucs, 73 \marginparwidth, 12 memhangul-[ucs,](#page-32-0) 9, 15 memoir, [9](#page-38-0) memu[cs-s](#page-23-0)etspace, 15 Mono Spacing, 18

#### 【N】

nocaptable, 27 nofig, 33 Note, 18

## $[O]$

omeg[a-cjk](#page-27-0), 37 Optiona[l A](#page-40-0)rgument, 32 \orgs[cal](#page-39-0)e, 31

#### $[P]$

Package, iv page, 22 \pbook, 35 PDF, [34](#page-14-0) PDF, 30 pdffig, 30, 33 specdescri[pti](#page-34-0)[on](#page-35-0), [27](#page-35-0) specitemi, 27 Personal Computer, [21](#page-35-0) picins, 9 \placecapfig, 2[9](#page-34-0) \placecaptable, 27 \placefig, [29,](#page-39-0) 30, 30 \placenoc[apt](#page-24-0)able, 27 \placesidecapfig, 30 \placesidefig, 30 \placeupcapfig, 29 Portable Document Format, 34 PostScript, 34 Preamble, 19

preamble, 12 \printi[nde](#page-15-0)x, 21 Program, iv Propositional Spacing, 18 PS, 34

【Q】 \query, 10

## 【R】

\raggedbott[om](#page-26-0), 14 raster, 33 Reference, 18 Referenc[e L](#page-18-0)abel, 19 \restorefigframesep, 32 \restorefigscale, 31 \rightmark, [2](#page-18-0)1 \rillustc[apf](#page-18-0)ig, 29 \rillustfig, 26, [29](#page-19-0) Roman, 13

## 【S】

Sans Serif, 13 \secfont, 13 \secnewpageof[f](#page-36-0), 14 \secnewp[age](#page-20-0)on, 14 section, [14](#page-18-0) \section, [19](#page-37-0) \set[ale](#page-22-0)rtlabelwidth, 18 \setfi[gfra](#page-22-0)mesep, 32 \setfigscale, [31](#page-23-0) setspa[ce,](#page-32-0) 15 sftitle, 13 shortcap, 32 \SI, 17 SIstyle, 17 \smallpencil, 18 spec, 27 specification, 27

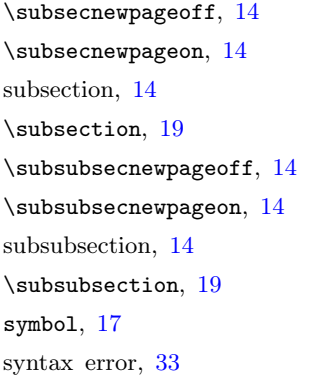

#### 【T】

tab, 16 tab:, 19, 27 \tabfont, 27 \term , [23](#page-23-0) \terms, 21 \textifsym , 16 \tightlist , 26 \tig[htl](#page-21-0)ists , 26 \tigh[tli](#page-21-0)sttype , 26 \tip,  $18$  $18$ two column, 22

### 【U】

\ui , 16 \uii , 16 UTF-8, 9

#### $[V]$

vartwo , [11](#page-21-0)

#### 【 W 】

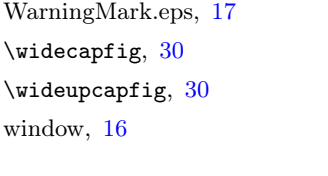

## 【Y】

yap.exe, 34

가 변 폭 , [18](#page-23-0) 갈래 문건, [iii](#page-38-0) 갈 래 선 [택](#page-20-0) 지 , 9 갈 피 , 16 개인용 컴퓨[터](#page-39-0), 21 고 스 트 스 크 립 트 , 34 고 정 폭 , 18 구 문 오 [류](#page-3-0) , [33](#page-14-0) 굳 은 모 , 15 그래픽스매직[,](#page-14-0) [33](#page-42-0) 그 림 도 구 , 34

#### 【 **ㄲ** 】

【 **가** 】

꾸 러 미 , iv , 9 babel, [37](#page-14-0) dhucs, 9 , [37](#page-76-0) dhucs-[triv](#page-21-0)cj, 37 dingbat, 18 fixltx2e, 22 graphicx, 7[1](#page-42-0) hangul, [9](#page-14-0) hyperref, [71](#page-20-0) ifsym, [16](#page-22-0) memhangul-ucs, 9, 15 memucs-setspace, 15 omeg[a-cj](#page-21-0)k, 37 pi[cins](#page-18-0), 9 setspace, 15 SIstyle, 17

#### 【 **다** 】

대 화 상 [자](#page-2-0) , 16 돋 움 체 , 13

#### 【 **라** 】

람 다 , 37 래스터, 33 레이텍, iii

문 건 , 34 , 71

[표](#page-21-0) 지 , 19

오 류 , 33

capspec , 27 captable , 27 defenum , 26 explist , 26 FigScale, 31

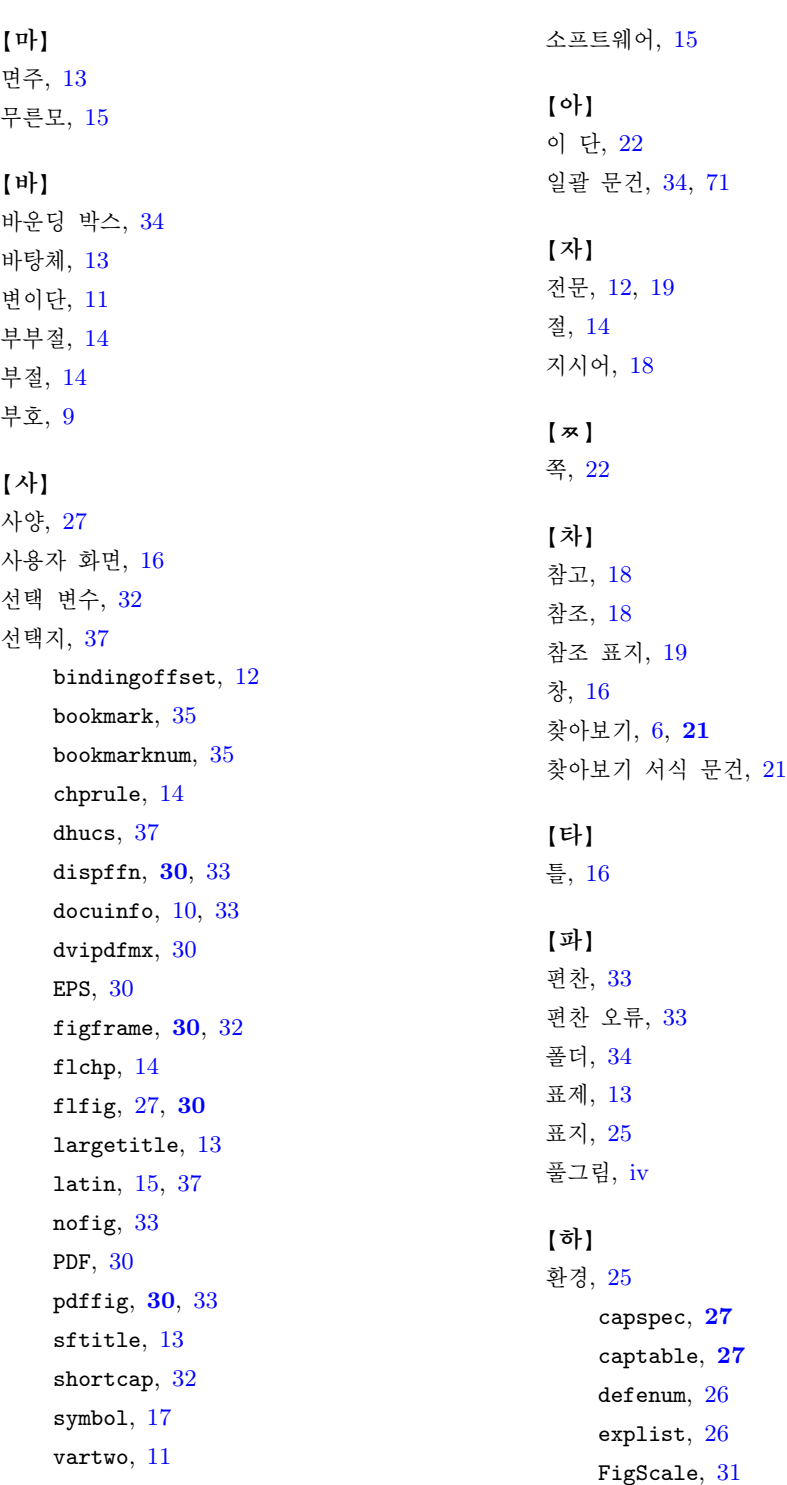

면 주

indenum , 26 itemize , 26 nocaptable, 2<mark>7</mark> spec, 27, 2**7**